#### **МИНИСТЕРСТВО ОБРАЗОВАНИЯ И НАУКИ ДОНЕЦКОЙ НАРОДНОЙ РЕСПУБЛИКИ ГОСУДАРСТВЕННОЕ ОБРАЗОВАТЕЛЬНОЕ УЧРЕЖДЕНИЕ ВЫСШЕГО ПРОФЕССИОНАЛЬНОГО ОБРАЗОВАНИЯ «ДОНЕЦКИЙ НАЦИОНАЛЬНЫЙ ТЕХНИЧЕСКИЙ УНИВЕРСИТЕТ» АВТОМОБИЛЬНО-ДОРОЖНЫЙ ИНСТИТУТ**

**«УТВЕРЖДАЮ» Директор АДИ ГОУВПО «ДонНТУ» М.Н. Чальцев 24.11.2016 г.**

**Кафедра «Общенаучные дисциплины»**

**УЧЕБНО-МЕТОДИЧЕСКОЕ ПОСОБИЕ К ВЫПОЛНЕНИЮ ЛАБОРАТОРНЫХ РАБОТ ПО ДИСЦИПЛИНЕ «ФИЗИКА» (РАЗДЕЛ «ЭЛЕКТРИЧЕСТВО МАГНЕТИЗМ»)ДЛЯ СТУДЕНТОВ НАПРАВЛЕНИЙ ПОДГОТОВКИ: 23.03.03 «ЭКСПЛУАТАЦИЯ ТРАНСПОРТНО-ТЕХНОЛОГИЧЕСКИХ МАШИН И КОМПЛЕКСОВ**, **23.05.01 «НАЗЕМНЫЕ ТРАНСПОРТНО-ТЕХНОЛОГИЧЕСКИЕ СРЕДСТВА»**, **08.03.01 «СТРОИТЕЛЬСТВО», 20.03.01 «ТЕХНОСФЕРНАЯ БЕЗОПАСНОСТЬ», 08.05.03 «СТРОИТЕЛЬСТВО, ЭКСПЛУАТАЦИЯ, ВОСТАНОВЛЕНИЕ И ТЕХНИЧЕСКОЕ ПРИКРЫТИЕ АВТОМОБИЛЬНЫХ ДОРОГ, МОСТОВ И ТОННЕЛЕЙ»**, **27.03.04 «УПРАВЛЕНИЕ В ТЕХНИЧЕСКИХ СИСТЕМАХ»**, **23.03.01 «ТЕХНОЛОГИЯ ТРАНСПОРТНЫХ ПРОЦЕССОВ», 09.03.02 «ИНФОРМАЦИОННЫЕ СИСТЕМЫ И ТЕХНОЛОГИИ».**

# «РЕКОМЕНДОВАНО» «РЕКОМЕНДОВАНО» Учебно-методическая Кафедра «Автомобильные дороги»

«РЕКОМЕНДОВАНО» «РЕКОМЕНДОВАНО» Учебно-методическая Учебно-методическая комиссия факультета комиссия факультета «Автомобильный транспорт» «Транспортные технологии» Протокол № 2 от 17.11.16 Протокол № 3 от 16.11.2016

## **15/17 – 2016 – 01**

комиссия факультета «Общенаучные дисциплины»

Протокол №3 от 16.11.16 Протокол № 2 от 03.10.16

Горловка – 2016

УДК 538 (07)

Учебно-методическое пособие к выполнению лабораторных работ по дисциплине «Физика» (раздел «Электричество и магнетизм») для студентов направлений подготовки: 23.03.03 «Эксплуатация транспортнотехнологических машин и комплексов», 23.05.01 «Наземные транспортно-технологические средства», 08.03.01 «Строительство», 20.03.01 «Техносферная безопастность», 08.05.03 «Строительство, эксплуатация, восстановление и техническое прикрытие автомобильных дорог, мостов и тоннелей», 27.03.04 «Управление в технических системах», 23.03.01 «Технология транспортных процессов», 09.03.02 «Информационные системы и технологии» [Электронный ресурс] / составители: А.М. Галиахметов, М.П. Ефремова, В.В. Ставцев, У.В Косенко. – Электрон. данные. – Горловка: ГОУВПО «ДонНТУ» АДИ,  $2017 - 50$  c.

<span id="page-1-0"></span>Содержат 8 лабораторных работ, методику их выполнения, вопрос и задачи для их защиты. Приведены рекомендации для обработки экспериментальных данных с помощью ЭВМ и таблица коэффициентов Стьюдента.

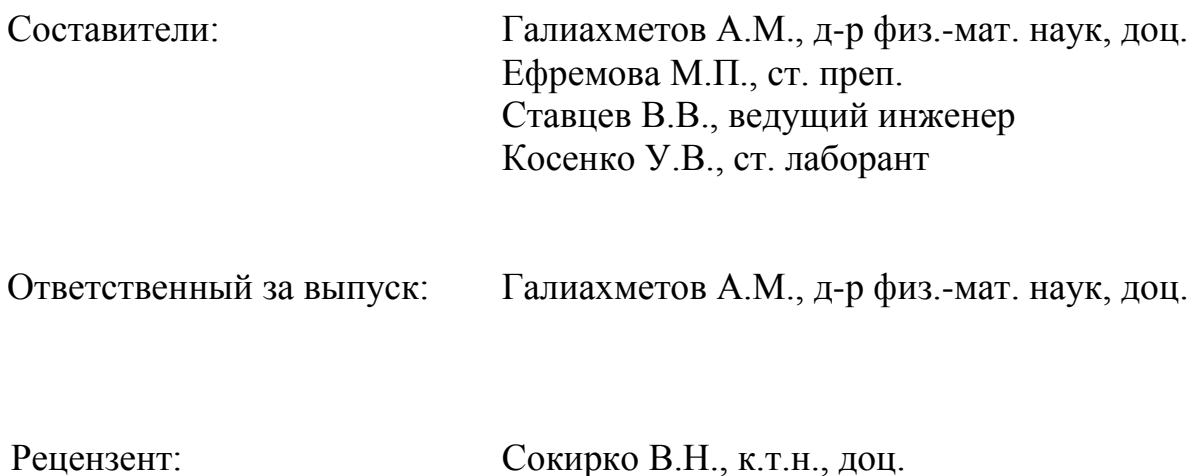

© Государственное образовательное учреждение высшего профессионального образования «Донецкий национальный технический университет» Автомобильно-дорожный институт, 2017

## СОДЕРЖАНИЕ

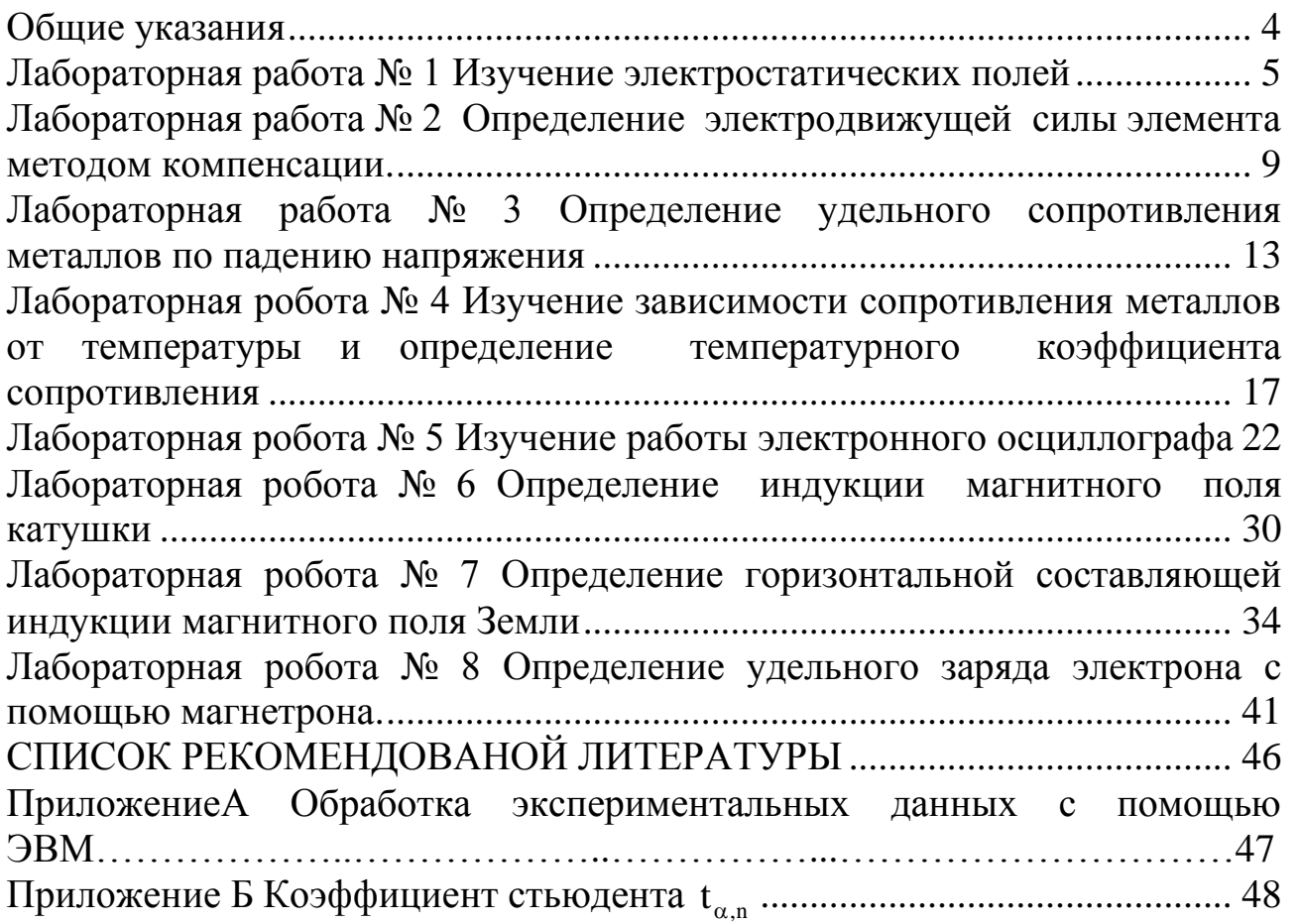

<span id="page-3-0"></span>«Электричество и магнетизм» – один из важных разделов физики, знание которого необходимо специалистам многих областей науки и техники.

Изучение раздела «Электричество и магнетизм» предусматривает использование взаимосвязанных форм занятий: лекций, практических и семинарских занятий, лабораторных работ и самостоятельной работы студентов. Теоретические знания, полученные студентами, закрепляются и углубляются при выполнении лабораторного практикума.

При выполнении работы необходимо соблюдать правила техники безопасности, уметь определять цену деления шкалы измерительных приборов, ориентировочно оценивать правильность полученных экспериментальных данных, рассчитывать погрешности измерений.

К выполнению лабораторной работы необходимо готовиться заранее: выучить теоретический материал данной темы по рекомендуемой литературе и конспекту лекций; подготовиться к выполнению экспериментов – внимательно выучить учебно-методическое пособие к лабораторной работе, продумать ее выполнение и подготовить рабочую тетрадь для оформления отчета.

В рабочей тетради указывают дату проведения опытов.

Подготовку студента к лабораторной работе проверяет преподаватель и допускает к выполнению лабораторной работы. Неподготовленный студент не допускается к выполнению лабораторной работы, а вместо этого он в лаборатории изучает материал темы по учебнику. Пропущенная, таким образом, работа выполняется во внеурочное время, что нежелательно.

После выполнения экспериментальной части необходимо упорядочить свое рабочее место, оформить тетрадь для лабораторных работ (заполнить таблицы, ниже таблиц записать погрешности измерительных приборов, коэффициент Стьюдента, и т.д.) и данные подписать у преподавателя. Следует провести компьютерную обработку экспериментальных данных и распечатки подклеить в тетрадь для лабораторных работ. Оставшееся время лабораторного занятия используется студентом для защиты работы.

Работа считается защищенной после представления преподавателю отчета по экспериментальной части и по теории.

Статистическую обработку результатов эксперимента, студент выполняет согласно существующим правилам.

<span id="page-4-0"></span>**Тема.** Изучение эл[ектростатических полей.](#page-1-0)

**Цель.** Графически представить картины электростатического поля с помощью эквипотенциальных поверхностей и линий напряженности.

**Оборудование:** понижающий трансформатор 220/6 В или выпрямитель типа ВС-12; ванна из диэлектрика; набор электродов разной формы; вольтметр типа Е515 (1,5–15 В); реостат на 20 Ом; нульгальванометр.

**Практическое значение**. Рассмотренная цепь вопросов лежит в основе расчетов картин электростатических полей, позволяет смоделировать реальное распределение электростатических полей произвольной системы заряженных тел. Последнее обстоятельство важно, например, с точки зрения техники безопасности и при конструировании конденсаторов, электронных линз и других приборов.

#### **Теоретические сведения**

Электрические поля, которые не меняются со временем и создаются неподвижными заряженными частицами, называют электростатическими.

Основными характеристиками электростатического поля в данной точке являются векторная величина *E* – напряженность и скалярная величина – потенциал .

Напряженность

$$
\vec{E} = \vec{F} / q \tag{1.1}
$$

численно равна силе, которая действует со стороны электрического поля на единичный точечный положительный заряд q в данной точке поля.

Потенциал

$$
\varphi = E_p / q \tag{1.2}
$$

численно равен потенциальной энергии одиночного точечного положительного заряда в данной точке поля.

Для графического представления картины электростатического поля используют линии напряженности и эквипотенциальные поверхности. Линия напряженности – это линия, касательная к которой совпадает с вектором напряженности электростатического поля. Эквипотенциальные поверхности – это поверхности, которые являются геометрическим местом точек с одинаковым потенциалом. Эквипотенциальные поверхности и линии напряженности являются ортогональными между собой.  $\rightarrow$ 

Напряженность поля  $E$  связана с потенциалом соотношением

$$
\vec{E} = -grad\varphi = -\frac{d\varphi}{dn} \frac{\vec{n}}{n},\qquad(1.3)
$$

производная берется  $\Pi 0$ нормали эквипотенциальной где  $\bf K$ поверхности, т.е. в направлении быстрого изменения потенциала. Как правило, электрическое поле графически изображают так, чтобы при переходе от одной эквипотенциальной поверхности к другой прирост потенциала был одинаковым. При этом в местах, где поверхности сближаются, напряженность поля максимальна.

представлении Цель работы состоит в графическом картины электростатического поля с помощью эквипотенциальных поверхностей и линий напряженности.

Теоретически, как правило, проще вести расчеты потенциалов, чем напряженности поля, потому что потенциалы - скалярные величины, а напряженность - векторная. Экспериментальные измерения потенциалов также вести проще, чем измерения напряженности поля, потому что большинство приборов, пригодных для изучения полей, измеряют разность потенциалов, а не напряженность поля. Поэтому в данной работе экспериментально изучается распределение потенциалов поля, а не его напряженности. Линии напряженности этого поля строятся потом как ортогональные кривые к экспериментально найденным эквипотенциальным поверхностям.

В основе изучения распределения потенциалов в электрическом поле используется метод зонда. Его суть состоит в том, что в исследуемую точку поля вводится дополнительный электрод зонд-щуп, по возможности устроенный так, чтобы он минимально влиял своим присутствием на исследуемое поле. Этот зонд-щуп соединяется проводником с прибором, который измеряет потенциал, приобретенный зондом-щупом в поле по отношению к некоторой точке поля, выбранной для начала отсчета. При этом необходимо обеспечить такие условия, чтобы этот зонд-щуп приобрел потенциал той точки, в которую его поставили. Только тогда показание прибора, соединенного с зондом, будет отражать верную картину распределения потенциалов в исследуемом поле. Выполнить это непроводящей среде нелегко. Для условие  $\mathbf{B}$ этого существуют специальные методы, разработанные, главным образом, для изучения полей при электрическом разряде в газах.

Сложность работы  $\mathbf{c}$ ЗОНДОМ  $\boldsymbol{\mathit{H}}$ важность электростатических привели измерений  $\overline{\mathbf{K}}$ разработке необычного изучения метода электростатических полей путем искусственного воспроизведения их структуры в проводящих средах, в которых протекает постоянный ток. Таким образом, непосредственное изучение электростатического поля заменяет изучением его точной, но более удобной модели. Оказывается,

что при определенных условиях распределение потенциалов в среде, в которой протекает ток между поставленными в ней электродами, может быть тождественно распределению потенциалов между этими электродами, когда между ними существует электростатическое поле в вакууме или в однородном диэлектрике. Измерение потенциала в проводящей среде, в которой протекает постоянный ток, сравнительно простая экспериментальная задача.

Таким образом, можно заменить изучение электростатического поля между системой заряженных проводников изучением электрического поля постоянного тока между той же системой проводников, если потенциалы проводников поддерживать постоянными и соотношение проводимости среды и проводников допускает возможность эквивалентности последних.

Указанная замена изучения поля неподвижных зарядов изучением поля стационарного тока дает большое экспериментальное преимущество:

− при внесении в проводящую среду в качестве зонда простых металлических электродов, мы автоматически получаем значение потенциала зонда и той же точки поля, в которую ввели зонд;

− зонд в этом случае может быть соединен с токоизмерительным прибором, а не с электростатической аппаратурой.

Необходимо иметь в виду, что электрическая цепь зонда должна иметь большое сопротивление по сравнению с сопротивлением проводящих слоѐв вещества между точкой, в которую поставили зонд и ближайшим электродом. В противном случае включение зонда исказит распределение потенциалов в исследуемом поле.

## **Описание оборудования и метода измерения**

На рисунке 1.1 изображена схема установки для изучения электростатического поля в растворе электролита (применять воду).

На дне ванны (штриховая линия на рисунке 1.1), изготовленной из электроизоляционного материала, например плексигласа, размещена миллиметровая бумага с нанесенной координатной сеткой, которую изолируют от попадания на нее электролита. Металлические электроды А и В погружают в электролит на концах координатного поля ванны. Напряжение подается на электроды через понижающий трансформатор. В измерительную часть схемы входят также вольтметр V, потенциометр R, нуль-гальванометр G.

Подвижным контактом N потенциометра можно установить разные значения потенциала относительно электродов. Перемещаем зонд Z в электрическом поле до тех пор, пока гальванометр покажет, что потенциалы в точках L и N одинаковы (гальванометр показывает нуль, ток в цепи зонда и гальванометра отсутствует). Координаты точки L находим по координатной сетке ванны. При неизменном положении подвижного

контакта N перемещаем зонд Z около электродов и ищем новые точки с таким же потенциалом. Записываем координаты этих точек.

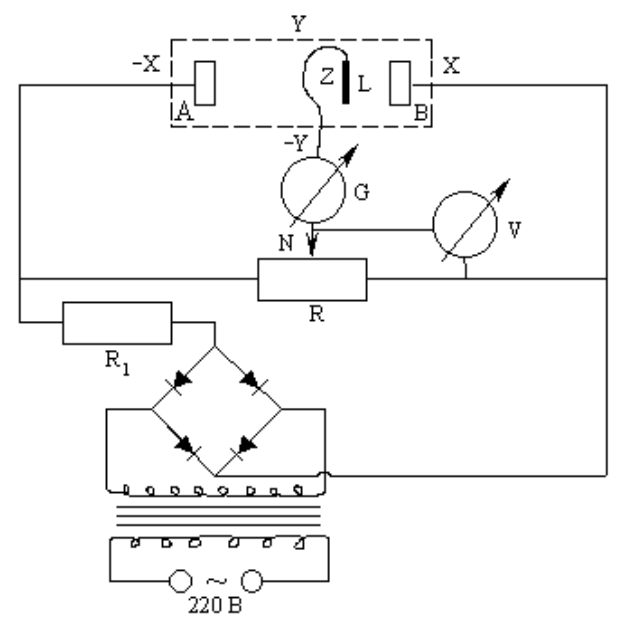

Рисунок 1.1 – Схема изучения электростатического поля

Меняя положение контакта N на потенциометре, получим семейство эквипотенциальных поверхностей для данной пары электродов.

#### **Порядок выполнения работы**

1. Составить электрическую цепь по схеме рисунка 1.1.

2. Поставить зонд-щуп на расстоянии 2 см от одного из электродов и переместить ползунок потенциометра в положение, когда ток через гальванометр не проходит. Перемещая зонд, определить ряд точек, которые отвечают этому потенциалу (их должно быть не менее чем 8–10). Координаты точек и значения потенциала  $\,\phi_1^{}$  занести в таблицу  $1.1.$ 

3. Повторить измерения, как во 2-ом пункте при фиксированном значении потенциалов  $\varphi_2$  и  $\varphi_3$ . Координаты точек и значения  $\varphi_2$  и  $\varphi_3$ занести в таблицу 1.1.

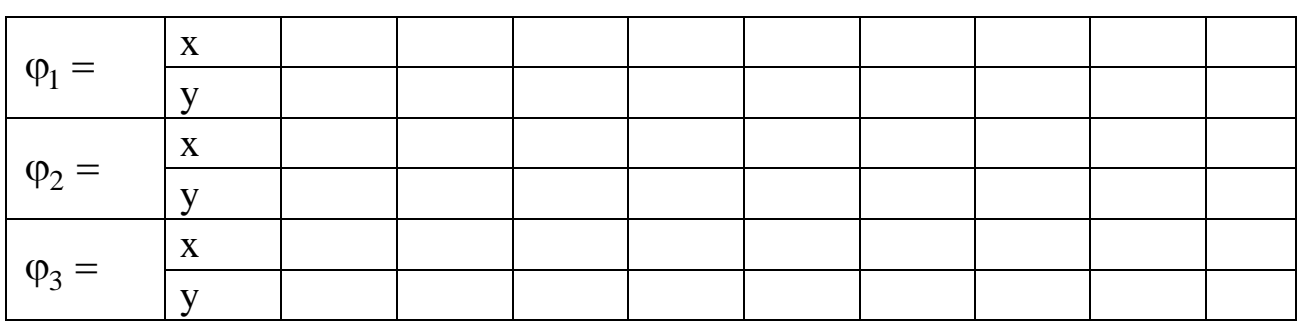

Таблица 1.1 – Результаты измерений

4. Определите форму и координаты электродов.

5. Замените электроды и выполните измерения, указанные в пунктах  $2 - 4$ .

6. Поместите в ванную между электродами металлический цилиндр и исследуйте поле в новых условиях.

## Обработка результатов эксперимента

1. Проведите компьютерную обработку данных лабораторной работы. Для этого запустите файл e1542.exe и выполните все команды с экрана дисплея. Когда на экране появится картина эквипотенциальных поверхностей, внимательно ее отследите. Если есть резкие отклонения от плавной линии, то необходимо вернуться к установке и еще раз измерить проблемные точки.

2. Для полученной системы эквипотенциальных поверхностей постройте картины силовых линий, используя формулу (1.1).

3. Проанализируйте возможные источники погрешностей.

## Контрольные вопросы и задачи

1. Назовите основные характеристики электростатического поля и их единицы измерения.

2. Какая связь между напряженностью  $\vec{E}$  и потенциалом  $\varphi$ ?

3. Какое потенциальным? поле называют Докажите, ЧT<sub>O</sub> электростатическое поле является потенциальным.

4. Докажите, что силовые линии напряженности перпендикулярны к эквипотенциальным поверхностям.

5. Изобразить графически поле уединенного положительного и отрицательного зарядов и их системы.

6. Сформулируйте теорему Остроградского-Гаусса для потока вектора  $\overline{E}$ .

## <span id="page-8-0"></span>Лабораторная работа № 2

<span id="page-8-1"></span>Тема. Определение электродвижущей силы элемента методом компенсации.

Цель. Выяснить суть метода компенсации  $\boldsymbol{\mathit{H}}$ определить электродвижущую силу (ЭДС) элемента этим методом.

Оборудование: реохорд; нулевой гальванометр типа М314 с чувствительностью  $10^{-6}$  А/дел; набор элементов с неизвестными ЭДС; магазин сопротивлений; эталонный источник тока; аккумулятор.

Практическое значение. Электричество надежно вошло  $\overline{B}$ современный быт и производство. Для квалифицированного обращения с ним и расчетов цепей постоянного тока инженеру необходимы знания законов постоянного тока, принципа работы источников тока, методов измерения ЭДС источников тока.

## Теоретические сведения и описание приборов

B каждом источнике тока происходит перераспределение электрических зарядов. Например, в аккумуляторных и гальванических элементах происходит перераспределение ионов,  $\bf{B}$ индукционных генераторах - перераспределение электронов и т. д.

Природа сил, которые служат причиной такого перераспределения зарядов и поддерживают постоянный ток в цепи, разная: в индукционных генераторах - это электрическое поле; в гальванических элементах химические реакции; при прикосновении двух разнородных металлов контактная разность потенциалов и т. д. Эти силы названы сторонними, а поле, которое создается ими, - полем сторонних сил.

Источник сторонних сил в цепи постоянного тока выполняет работу по перемещению носителей тока против сил электрического поля. Сторонние силы характеризуются работой, которую они совершают над подвижными зарядами. Величина, равная работе А сторонних сил по перемещению единичного положительного заряда вдоль электрической цепи, называется электродвижущей силой (ЭДС):  $\epsilon = A/q$ . Практически ЭДС можно измерить с помощью вольтметра (рисунок 2.1):

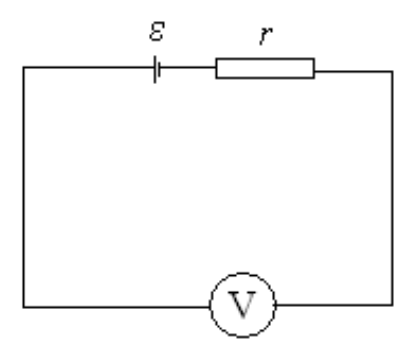

Рисунок 2.1 - Схема определения ЭДС вольтметром

Закон Ома для полной цепи имеет вид:

$$
I = \varepsilon / (R + r), \tag{2.1}
$$

где  $I$  - сила тока:

R и r - сопротивления вольтметра и ЭДС, соответственно.

Из (2.1) получим

$$
\varepsilon = IR + Ir. \tag{2.2}
$$

Если сопротивление вольтметра  $R \gg r$ , то

$$
\varepsilon \approx \text{IR} = \text{U}.\tag{2.3}
$$

Таким образом, напряжение U, которое показывает вольтметр, приблизительно равно ЭДС источника, но при условии, что внутреннее сопротивление вольтметра очень большое по сравнению с внутренним сопротивлением г источника. Поэтому этот метод всегда неточен.

Чтобы достичь высокой точности, при измерении ЭДС пользуются компенсационным методом, который сводится к сравнению ЭДС двух источников – эталонного  $\varepsilon_{3m}$ и неизвестного  $\varepsilon_{x}$ . Эталонным источником тока является источник, ЭДС которого известно.

Принципиальная схема установки изображена на рисунке 2.2. Она состоит из аккумулятора, ЭДС ( $\varepsilon$ ) которого больше, чем ЭДС эталонного  $\varepsilon_{3m}$  и ЭДС неизвестного (исследуемого) источника  $\varepsilon_{x}$ . Аккумулятор включается через реостат  $R_0$  и замыкается с помощью выключателя  $K_2$  на реохорд АВ. Потенциал точки А меньше, чем точки В ( $\varphi_A < \varphi_B$ ).

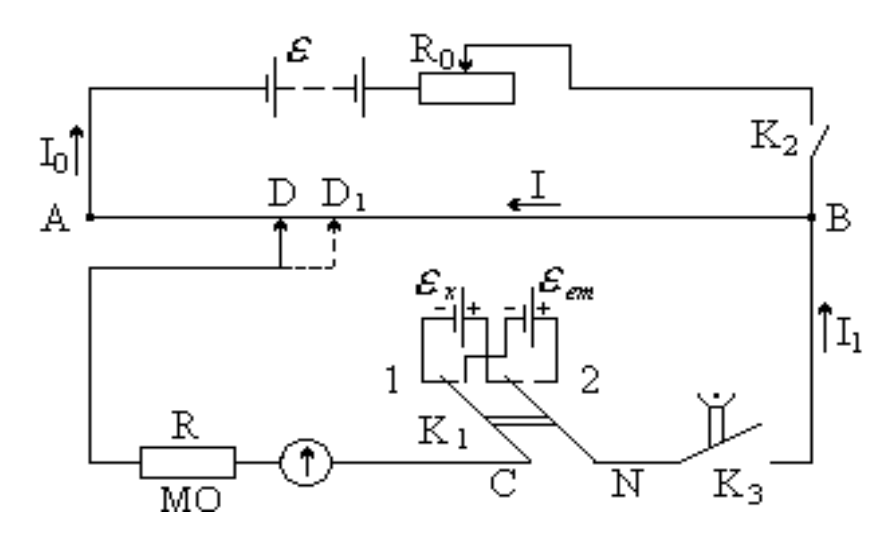

Рисунок 2.2 – Компенсационная схема для измерения ЭДС

Таким образом, между концами реохорда АВ существует разность потенциалов, которая меняется от 0 до  $U$ . С помощью переключателя  $K_1$ можно подключить к реохорду поочередно элементы с неизвестной ЭДС  $(\varepsilon_x)$  и известной ЭДС  $(\varepsilon_{3m})$ . Отрицательные полюса эталонного и неизвестного источников подключают через нулевой гальванометр и сопротивление R магазина сопротивлений (MO) к подвижному контакту D реохорда АВ. Пусть контакт находится в точке D. Если разность потенциалов в точках D и B не будет равна ЭДС исследуемого источника, то в цепи гальванометра появится ток. Если же разность потенциалов  $\varphi_B - \varphi_D = \varepsilon_x$ , то тока в цепи гальванометра не будет  $(I_1 = 0)$ . Таким образом, в компенсационном методе роль гальванометра состоит не в том, чтобы измерять ток, а в том, чтобы убедиться в его отсутствии:

$$
I_1 = 0.\t\t(2.4)
$$

На основе законов Кирхгофа для узла В и контура DBNCD (переключатель К<sub>1</sub> в положении 1) запишем:

$$
I_0 + I_1 = I; \qquad I_I R_I + I R_{DB} = \varepsilon_x,\tag{2.5}
$$

где  $I_1$  – ток на участке;

 $R_1$  – сопротивление этого участка.

Используя условие (2.4), уравнение (2.5) перепишем в виде  $IR_{DB} = \varepsilon_r$ .

Поскольку  $IR_{DB} = U_{DB}$ , то

$$
\varepsilon_x = U_{DB}.\tag{2.6}
$$

Аналогичное уравнение будем иметь и для эталонного элемента, когда переключатель К<sub>1</sub> переведем в положение 2:

$$
\varepsilon_{\rm sm} = U_{D_1B}.\tag{2.7}
$$

Разделив (2.6) на (2.7), получим:

$$
\frac{\varepsilon_x}{\varepsilon_{em}} = \frac{U_{DB}}{U_{D|B}} = \frac{IR_{DB}}{IR_{D|B}}, \qquad \varepsilon_x = \frac{\varepsilon_{em}R_{DB}}{R_{D|B}}.
$$
 (2.8)

Поскольку сопротивление участка цепи однородной проволоки реохорда АВ пропорционально ее длине, то

$$
e_x = e_{3m} l_x / l_{3m}.
$$

#### Порядок выполнения работы

1. Собрать электрическую цепь по схеме (рисунок 2.2).

2. Проверить величину сопротивления, включенного в магазине сопротивления (МО) (оно должно быть максимальным).

3. Замкнуть переключателем К<sub>2</sub> цепь источника тока  $\varepsilon$ , а потом переключателем  $K_1$  – цепь эталонного элемента. С помощью ползунка D реохорда добиться отсутствия тока в цепи гальванометра. Записать значение  $l_{3m} = D_1B$ . Повторить измерение не меньше трех раз.

Внимание! Для предупреждения перегрузок рекомендуется последовательно с источником тока включать защитное сопротивление (МО около 100 кОм), а измерения проводить при кратковременных прохождениях тока, пользуясь при этом кнопкой К<sub>3</sub>.

4. Переключить переключатель  $K_1$  на источник тока  $\varepsilon_x$  (положение 1) и определить длину  $l_x = DB$ , как в п. 3. Результаты измерений занести в таблицу 2.1.

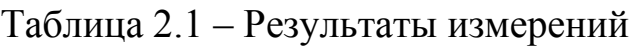

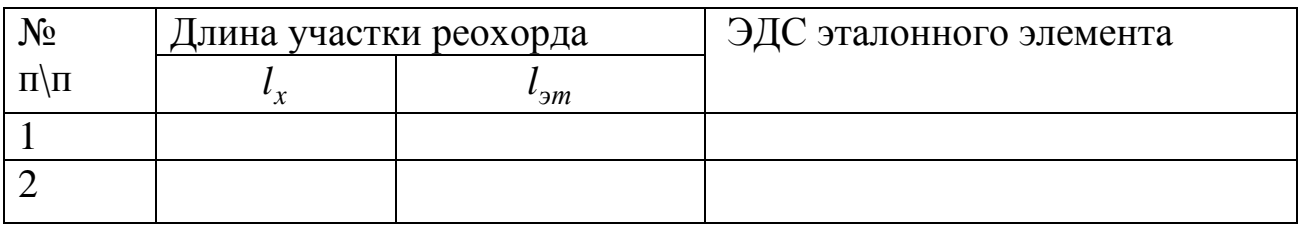

#### **Обработка результатов эксперимента**

Провести статистическую обработку результатов эксперимента согласно существующим правилам с помощью компьютера (ЭВМ).

#### **Контрольные вопросы и задачи**

1. Объясните физическое содержание ЭДС. Какие силы называются сторонними?

- 2. В чем суть метода компенсации?
- 3. Какие виды источников тока Вы знаете?
- 4. Перечислите способы измерения ЭДС?
- 5. Как рассчитать ЭДС аккумуляторной батареи:
- а) при последовательном;
- б) при параллельном соединении источников тока.
- 6. Законы постоянного тока.

## <span id="page-12-0"></span>**[Лабораторная](#page-1-0) работа № 3**

**Тема.** Определение удельного сопротивления металлов по падению напряжения.

**Цель.** Научиться составлять электрические цепи и правильно пользоваться электроизмерительными приборами; научиться с их помощью вести расчеты удельного сопротивления проводников для разных металлов.

**Оборудование:** амперметр постоянного тока; вольтметр постоянного тока; реостат; подставка с натянутыми проводниками из разных материалов; микрометр; выключатель; соединительные провода.

**Практическое** значение. В повседневной жизни и на производстве инженеру необходимы знания законов постоянного тока и методов измерения электрических величин: силы тока *I*, напряжения *U*, электродвижущей силы  $\varepsilon$ , сопротивления  $R$  и др.

## **Теоретические сведения**

Упорядоченное движение электрических зарядов называют электрическим током. В металлах электрический ток – это дрейф свободных электронов против электрического поля. Направлением электрического тока условились считать направление движения положительных зарядов. Если ток образуется отрицательно заряженными частицами, то направление тока считают противоположным к направлению движения этих частиц.

Электрический ток в проводнике возникает только в тех случаях, когда поддерживается разность потенциалов на его концах.

Разность потенциалов, как физическая величина, определяется работой А при перемещении пробного заряда  $q_0 = 1$  Кл между точками поля с потенциалами  $\varphi_1$  и  $\varphi_2$ :

$$
\varphi_1 - \varphi_2 = \frac{A_{12}}{q_0} \,. \tag{3.1}
$$

Разность потенциалов, потенциал, напряжение в СИ измеряют в вольтах:  $B = \text{I} \text{K}/\text{K}$ л.

Если поддерживать разность потенциалов на концах проводника постоянной, то в этом проводнике будет проходить постоянный ток. Немецкий физик Г. Ом в 1827 г. экспериментально доказал, что сила тока в проводнике прямо пропорциональна разности потенциалов на его концах проводника и обратно пропорциональна его сопротивлению:

$$
I = \frac{\varphi_2 - \varphi_1}{R},\tag{3.2}
$$

где *I* – сила тока в проводнике;

 $(\varphi_2 - \varphi_1)$  – разность потенциалов;

*R* – сопротивление участка цепи.

Участок цепи называют однородным, если на нем нет источников тока. В этом случае разность потенциалов равна напряжению *U* (или падению напряжения), тогда

$$
I = \frac{\varphi_2 - \varphi_1}{R} = \frac{U}{R}.
$$
 (3.3)

Эта формула выражает закон Ома для однородного участка цепи. Закон Ома выполняется с большой точностью для металлических проводников и электролитов. Отклонение от закона Ома составляет примерно 1 % для токов очень большой плотности – нескольких миллионов ампер на 1см<sup>2</sup>. Закон нарушается и при довольно высоких напряжениях. Зависимость *І = f* (*U*) называется вольт-амперной характеристикой проводника.

Электрическое сопротивление металлов связано с рассеянием электронов проводимости на тепловых колебаниях кристаллической решетки и структурных неоднородностях. Заметим, что сопротивление

14

проводника в первом приближении не зависит от силы тока, который проходит по проводнику, а зависит от его геометрических размеров, формы и от материала проводника и его состояния. Для однородных проводников цилиндрической формы сопротивление определяется выражением

$$
R = \frac{\rho}{S},\tag{3.4}
$$

где *l* – длина проводника;

S – площадь поперечного сечения;

ρ – удельное сопротивление материала.

*Удельное сопротивление в физике* – сопротивление тела длиной 1 м и сечением 1 м<sup>2</sup> при температуре 0°С. Единицей удельного сопротивления в СИ является Ом·м. В технике удельное сопротивление – сопротивление тела длиной 1 м и сечением 1 мм<sup>2</sup> при температуре 0° С. Тогда удельное сопротивление целесообразно представлять  $\frac{2}{M}$ . Удельное сопротивление проводников зависит от химического состава вещества и от температуры. Наименьшее сопротивление имеют серебро и медь. На практике для передачи электрической энергии используют проволоку из меди или алюминия. Для изготовления реостатов, катушек сопротивления используют сплавы с большим удельным сопротивлением (нихром, никель).

Из формул (3.3) и (3.4)следует

$$
\rho = \frac{U \cdot S}{I \cdot l}.
$$
\n(3.5)

Учитывая, что

$$
S = \frac{\pi \cdot d^2}{4},\tag{3.6}
$$

где *d* – диаметр проводника, получим:

$$
\rho = \frac{\pi \cdot d^2 U}{4 \cdot I \cdot l} \,. \tag{3.7}
$$

#### Оборудование

На рисунке 3.1 изображена схема электрической цепи ДЛЯ определения удельного сопротивления металлов по падению напряжения.

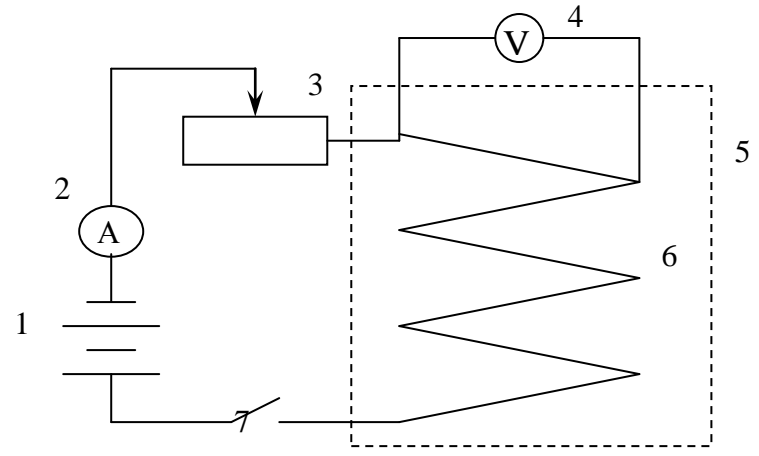

Рисунок 3.1 – Схема електрической цепи

1 -источник тока; 2 - амперметр постоянного тока; 3 - реостат; 4 - вольтметр постоянного тока; 5 - подставка; 6 -исследуемые проводники № 1, 2, 3, 4; 7 – выключатель.

## Порядок выполнения работы

1. Ознакомьтесь с описанием оборудования (рисунок 3.1).

2. Для каждого из трех проводников троекратно измерьте напряжение  $U$  и силу тока  $I$ , меняя реостатом сопротивление цепи.

3. Измерения проведите для таких длин проводников:

 $l_1 = 0.5$  M;  $l_2 = 1.0$  M;  $l_3 = 1.0$  M.

- 4. Троекратно измерьте диаметр каждого проводника.
- 5. Измерьте температуру во время опыта.
- 6. Экспериментальные данные занесите в таблицу 3.1.

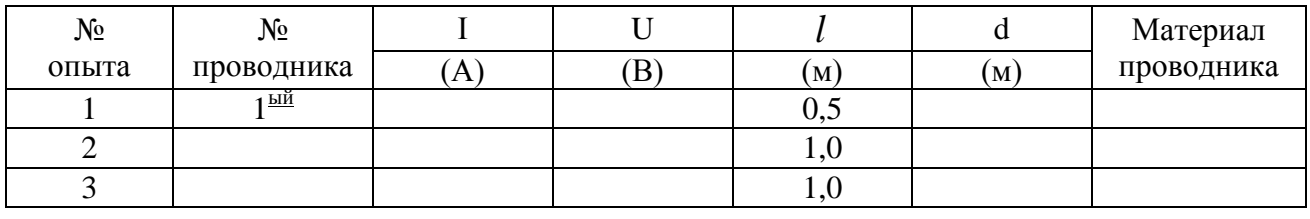

Таблица 3.1 – Результаты измерений

## Обработка результатов эксперимента

Провести статистическую обработку результатов эксперимента согласно существующим правилам, с помощью ЭВМ.

## **Контрольные вопросы и задачи**

1. Что называется электрическим током?

2. Какие условия необходимы для существования электрического тока?

3. Что называется силой тока и каковы единицы ее измерения?

4. Что называется плотностью тока и каковы единицы ее измерения?

5. Как формулируется закон Ома для однородного и неоднородного участка цепи?

6. Как формулируется закон Ома для полной цепи?

7. Что такое короткое замыкание?

8. Как определяется сопротивление и удельное сопротивление проводника, и от чего они зависят?

## <span id="page-16-0"></span>**[Лабораторная](#page-1-0) робота № 4**

**Тема.** Изучение зависимости сопротивления металлов от температуры и определение температурного коэффициента сопротивления.

**Цель. Из**учить зависимость сопротивления материалов от температуры и определить их температурный коэффициент сопротивления. Ознакомиться с экспериментальными методами измерения сопротивления.

**Оборудование:** мостик постоянного тока для измерения сопротивлений Р333 (мостик Уитстона); печь; термометр; исследуемые проводники (медный и нихромовый); источник постоянного тока; соединительные провода.

**Практическое значение.** Научно-технический прогресс невозможен без знания закономерностей температурной зависимости сопротивления материалов. Особенно актуален этот вопрос сейчас в связи с прорывом в области сверхпроводимости. На зависимости сопротивления металлов от температуры основано действие термометров сопротивления, с помощью которых, по градуированной взаимосвязи сопротивления и температуры, определяют температуру с точностью до 0,003 К. Использование качестве рабочего тела термометра сопротивление полупроводников, изготовленных по специальной технологии – термисторов – позволяет замечать изменение температуры в миллионные доли Кельвина и использовать термисторы для измерения температур очень малых объемов (в связи с малыми габаритами полупроводниковых приборов).

Сила тока при протекании через проводящее тело ограничена его сопротивлением R, которое зависит от формы, размеров, материала тела и внешних условий, особенно от температуры. Температурная зависимость сопротивления определяется особенностями переноса электрического заряда в проводящем материале.

В металле носителями тока являются практически не связанные с отдельными атомами свободные электроны. Они совершают хаотичное тепловое движение между положительными ионами, которые образуют кристаллическую решетку. Подведенное к металлу внешнее электрическое поле упорядочено смещает электроны, которые двигались в беспорядке, в направлении против поля – возникает ток. Упорядоченному движению электронов препятствует их столкновение с ионами кристаллической решетки, что является причиной существования сопротивления. При очень низких температурах тепловое движение электронов и ионов может практически прекратиться, а упорядоченное движение – осуществляться без препятствий. Сопротивление при этом уменьшается в миллиарды раз до бесконечно малых значений. Такое состояние называют сверхпроводимостью (совсем недавно открыто явление высокотем-пературной сверхпроводимости).

Теория сверхпроводимости была создана в 1957 году Дж. Бардином, Л. Купером и Дж. Шиффером. Ее коротко называют БКШ. Не останавливаясь на деталях этой теории, отметим только то, что суть сверхпроводимости заключается в том, что электроны в металлах, кроме кулоновского отталкивания испытывают взаимное притяжение особого вида, которое в сверхпроводящем состоянии имеет преимущество над отталкиванием.

При увеличении температуры усиливаются хаотичные колебания ионов кристаллической решетки, которые препятствуют упорядоченному движению электронов и проявляется это в увеличении сопротивления металлического проводника. Температурная зависимость сопротивления металлов приблизительно линейная и имеет вид

$$
R_t = R_0 \left( 1 + \alpha t \right), \tag{4.1}
$$

где  $R$ <sub>t</sub> — сопротивление металлического проводника при температуре  $\mathfrak{t}^{\text{o}}$ ;  $R_0$  – сопротивление этого проводника при температуре t = 0° C; – температурный коэффициент сопротивления (ТКС), который равен относительному изменению сопротивления  $\left(R_{t}-R_{0}\right)/\,R_{0}$  проводника при изменении его температуры на 1º С.

 $\Gamma$ рафик зависимости  $R=f(t^0)$  показан на рисунке 4.1.

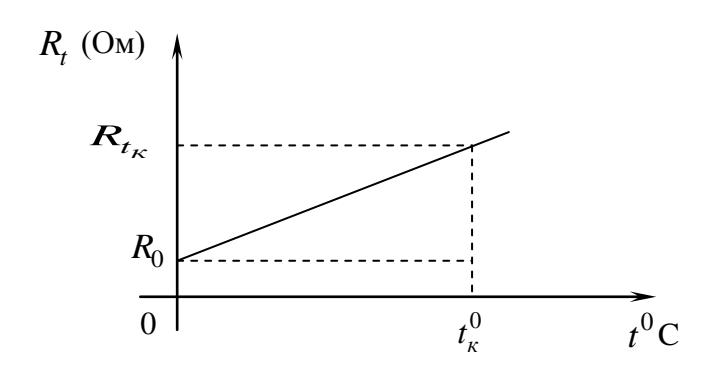

Рисунок 4.1 – График зависимости  $R(t^0)$ 

Зависимость (4.1) можно использовать в ограниченном диапазоне изменения температуры, считая, что ТКС – постоянная величина. Хотя это не совсем точно (при больших изменениях температуры величина ТКС также зависит от температуры), но достаточно верно для большинства практических применений.

Теоретическое значение ТКС для чистого металла 1 273  $\alpha =$ 1 *К*

Для большинства металлов в интервале температур вблизи  $100^0$  С величина близка к этому значению, но для сплавов величина ТКС может значительно отличаться.

Экспериментально ТКС будем определять по формуле

$$
\alpha = \frac{R_t - R_0}{R_0 t}.\tag{4.2}
$$

Материалы с электронной проводимостью, для которых при повышении температуры сопротивление увеличивается и  $\alpha > 0$ , называются проводниками I-го рода. В проводниках II-го рода носителями электричества являются положительные ионы. В них при увеличении температуры сопротивление уменьшается и  $\alpha$  < 0 (см. формулу (4.2)).

Проводником II-го рода может быть любое соединение с ионными молекулами (электролиты, стекло при высокой температуре и т. д.). Ионы принимают участие в тепловом движении не только в жидкостях, но и в твердых телах. Механизм теплового движения свободных электронов отличается от движения ионов. Ион, который колеблется некоторое время (время «оседлой жизни») возле положения равновесия, переходит в некоторое сопредельное положение равновесия. В результате ионы хаотически движутся в твердых телах. С увеличением температуры возрастает амплитуда колебаний ионов возле положения равновесия и время «оседлой жизни» сокращается. Это означает, что ионы становятся более подвижными, и поэтому с увеличением температуры сопротивление

.

проводников II-го рода уменьшается. Особенность проводников II-го рода состоит также в том, что процесс прохождения электрического тока в проводниках II-го рода связан с переносом вещества.

## **Описание оборудования**

Установка для лабораторной работы состоит из моста типа Р333, печи П, термометра Т, исследуемых проводников Rx (рисунок 4.2).

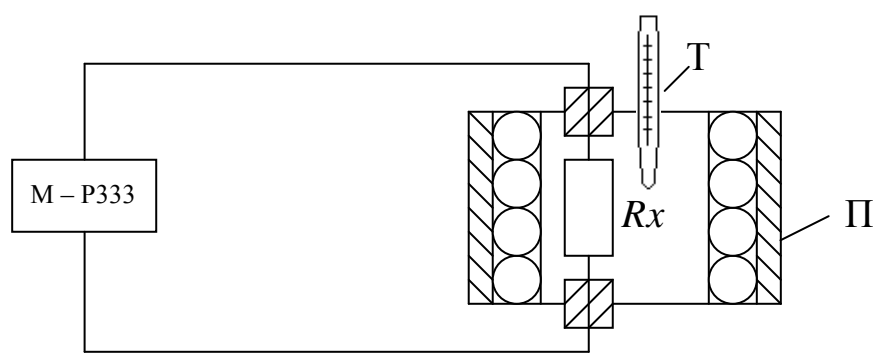

Рисунок 4.2 – Монтажная схема установки

Общий вид панели моста показан на рисунке 4.3. Принцип действия моста описывается в инструкции к мосту.

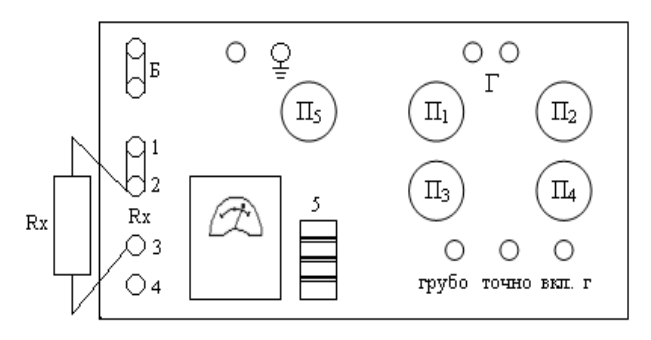

Рисунок 4.3 – Внешний вид моста Р333

## **Порядок выполнения работы**

1. Внимательно ознакомьтесь с инструкцией к мосту Р333.

2. Составьте электрическую схему (рисунок 4.2).

3. Подключите к клеммам «R<sub>x</sub>» моста P333 исследуемый проводник,

сопротивление которого надо измерить, а к клеммам «Б» – аккумулятор.

- 4. Переключатель 5 моста поставить в положение «МВ».
- 5. Ручкой «П5» установите множитель «n» на отметку «0,1».
- 6. На декадах «П1–П4» установите ожидаемое сопротивление.

Замечание: При неизвестном R<sub>x</sub> положение переключателя «П5» выбрать при нажатой кнопке «ВКЛ. Г.2».

7. Уравновесьте мост переключателями «П1–П4», нажимая кнопки сначала «ВКЛ. Г.», «Грубо», а потом «ВКЛ. Г.», «Точно».

проводника при комнатной температуре. 9. Включите печь. Через каждое 5° С измерьте сопротивление исследуемого проводника.

8. Высчитать сопротивление по формуле  $R_x = n \cdot R$ , где  $n - \text{MHO}x$ итель,

выставленный на декаде «П5»,  $R$  – сопротивление плеча сравнения «П1-П4». Полученное значение сопротивления является сопротивлением

Измерение проведите 7 раз, не превышая 80°С.

10. Результаты опытов занесите в таблицу 4.1.

Таблица 4.1 - Результаты опытов

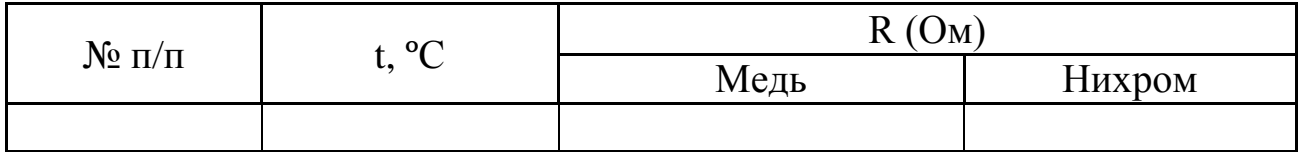

11. После окончания работы кнопки «ВКЛ. Г.», «Грубо» и «Точно» возвратите в исходное положение, во избежание разрядки аккумулятора.

## Обработка результатов эксперимента

1. Нанесите на график температурной зависимости сопротивления  $R = f(t^{\circ}C)$  экспериментальные точки.

2. Проведите на графике прямую линию таким образом, чтобы отклонение экспериментальных точек от прямой были минимальными (удобно использовать прозрачную линейку).

3. С помощью графика определите  $R_0$ .

4. По формуле (4.2) рассчитайте ТКС и дальше проведите статистическую обработку эксперимента согласно существующим правилам.

## Контрольные вопросы и задачи

Какие материалы относятся к проводникам I-го и II-го рода? 1.

Как зависит сопротивление металлического проводника от  $2.$ температуры?

Объясните зависимость  $R = f(t^{\circ}C)$  с точки зрения электронной  $3.$ теории.

Явление сверхпроводимости. Современное состояние этой  $\overline{4}$ . проблемы и ее перспективы.

Закон Ома в интегральной и дифференциальной формах. 5.

Закон Джоуля-Ленца в интегральной и дифференциальной  $6.$ формах.

Дать определение термического коэффициента сопротивления и 7. назвать его единицы измерения. От чего зависит ТКС?

<span id="page-21-0"></span>**Тема.** Изучение рабо[ты электронного осциллограф](#page-1-0)а.

**Цель.** Изучить принципы действия электронного осциллографа.

**Оборудование:** электронный осциллограф (ЭО); источник тока (ВУП); генератор релаксационных колебаний; автотрансформатор ЛАТР-1; вольтметр переменного тока до 50 В.

**Практическое значение.** ЭО в основном применяется: для исследования напряжения или тока быстропеременных процессов в зависимости от времени (форма кривой) или напряжения, или тока другого процесса; для сравнения амплитуд двух напряжений или двух токов; для сравнения фаз двух токов, двух напряжений или тока и напряжения; для определения частот колебаний, измерения малых промежутков времени.

## **Теоретические сведения**

Электронный осциллограф – это прибор, который состоит из электронно-лучевой трубки, усилителей исследуемого сигнала, генератора развертки и выпрямителя.

## **Электронно-лучевая трубка**

Главным элементом ЭО является электронно-лучевая трубка. Промышленность выпускает два вида трубок: с электростатическим управлением и электромагнитным. В первом случае для отклонения электронного луча используется электрическое поле, во втором – магнитное. Фокусировка луча также бывает электрической или электромагнитной. В осциллографах используются в основном трубки с электростатическим управлением и фокусировкой.

Трубка (рисунок 5.1) состоит из откачанной до высокого вакуума стеклянной трубки (колбы), в середине которой содержатся подогреватель 1, катод 2, управляющий электрод 3, первый (фокусирующий) анод 4, второй анод 5, горизонтально отклоняющие пластины 6 и вертикально отклоняющие пластины 7. Передняя часть колбы – экран 8 – покрытая флуоресцентным веществом.

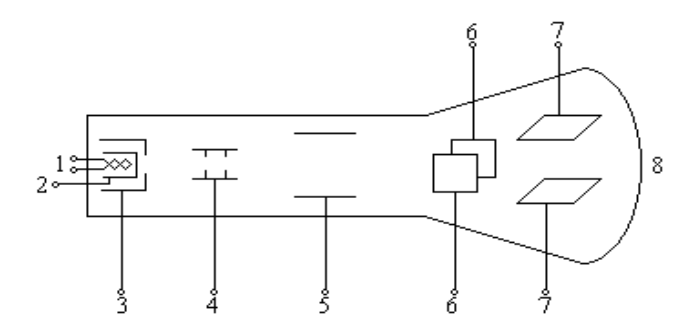

Рисунок 5.1 – Схема электронно-лучевой трубки

Подогреватель, катод, управляющий электрод и оба анода образуют так называемую электронную пушку (рисунок 5.2). Источником электронов служит нагретый катод трубки. Интенсивность электронного пучка (и яркость светлого пятна на экране) регулируется путем изменения отрицательного напряжения на управляющем электроде, который играет ту же роль, что и сетка электронной лампы.

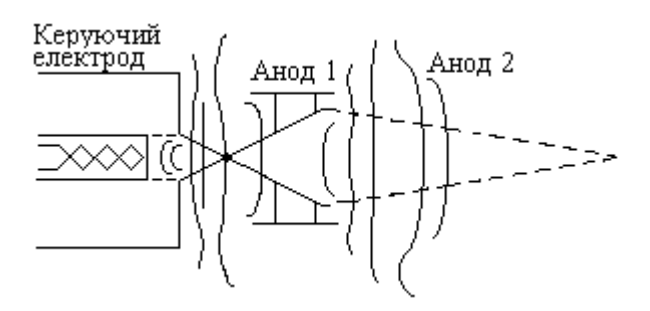

Рисунок 5.2 – Электронная пушка

Управляющий электрод и система анодов образуют фокусирующую систему. На рисунке 5.2 пунктиром показаны траектории электронов, а сплошными линиями – эквипотенциальные поверхности электрического поля, которое образуется при подаче положительного напряжения на аноды трубки. Потенциал первого анода выбирается обычно в несколько раз меньше потенциала второго анода. Разность потенциалов между вторым анодом и катодом составляет обычно 1–5 кВ.

Фокусирующее действие электрического поля показано на рисунке 5.3. Электрон, который движется в однородном электрическом поле, приближается со скоростью  $v_1$  к эквипотенциальной линии с потенциалом  $U_1$ . Его скорость составляет угол  $\alpha_1$  с направлением электрического поля (с нормалью к эквипотенциальной линии).

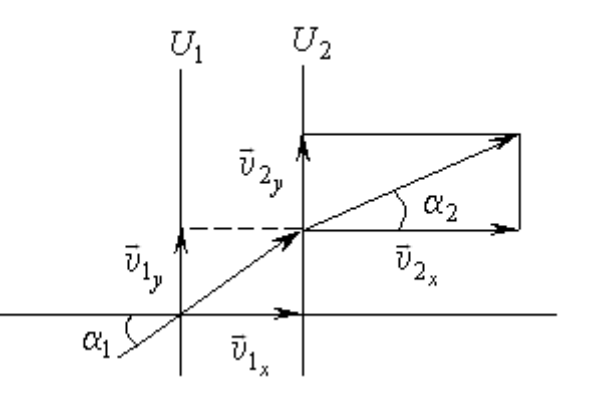

Рисунок 5.3 – «Преломление» электронного луча в электрическом поле

Разложим скорость  $v_1$ на компоненты  $v_{1_x}$  и  $v_{1_y}$ . При этом  $v_{1_x} = v_1 \cos \alpha_1$ ,  $v_{1_y} = v_1 \sin \alpha_1$ . При переходе к следующей эквипотенциальной линии  $U_2$  составляющая скорости  $v_{1}$  не испытает изменений, поскольку в этом направлении электрические силы не действуют, а составляющая  $v_1$  меняется.

Пусть для определенности  $U_2 > U_1$ , тогда  $v_{2_x} > v_{1_x}$  и траектория электрона приблизится к силовой линии. Рассчитаем изменение угла  $\alpha$ . Из постоянства поперечной составляющей скорости, имеем:

$$
\frac{\sin \alpha_1}{\sin \alpha_2} = \sqrt{\frac{U_2}{U_1}}.
$$

Пусть скорость электрона при нулевом потенциале близка к нулю. Тогда кинетическая энергия электрона  $\frac{m v_1^2}{2}$  на первой эквипотенциальной линии пропорциональна ее потенциалу  $U_1$  ( $\frac{mv_1^2}{2} = eU$ , где  $e$  - заряд ЭJ

$$
\frac{\sin \alpha_1}{\sin \alpha_2} = \sqrt{\frac{U_2}{U_1}}.
$$

Эта формула определяет «преломление» траектории электрона в электрическом поле и аналогична закону преломления света.

Вернемся теперь к оптическим свойствам рассмотренной электронной пушки. Нетрудно видеть, что в ускоряющем электрическом поле, действие эквипотенциальных поверхностей, направленных выпуклостью к катоду, равносильно действию собирающей линзы. В самом деле, в этом случае, как и в положительной линзе, траектории электронов изгибаются в направлении к оси симметрии. Действие эквипотенциальных поверхностей, выпуклость которых направлена от катода, равносильно действию рассеивающей линзы. Таким образом, вся система эквивалентна двум выпукло-вогнутым линзам, как это изображено на рисунке 5.4:

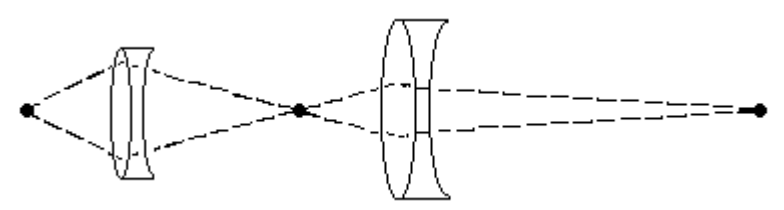

Рисунок 5.4 – Оптический аналог фокусирующей системы

Размеры электродов и напряжения на них подобраны так, что электроны фокусируются. Меняя напряжение на электродах, можно менять конфигурацию эквипотенциальных поверхностей, а значит и

фокусное расстояние системы. При правильно подобранной конфигурации пучок электронов фокусируется на флюоресцирующий экран.

Рассмотрим теперь действие отклоняющих пластин (рисунок 5.5).

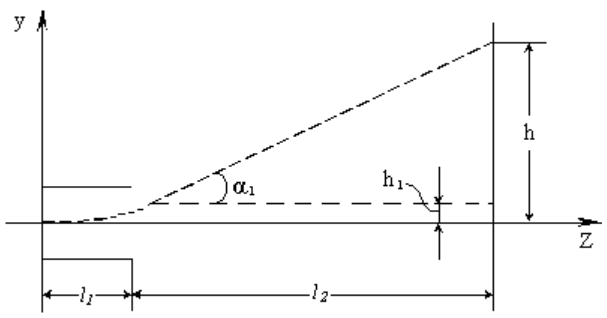

Рисунок 5.5 - Действие отклоняющих пластин

Пусть электрон со скоростью  $v_0$  влетает в однородное электрическое поле пары отклоняющих пластин и движется вдоль оси Z, т.е. перпендикулярно линиям напряженности электрического поля.

Электрическое поле второй пары пластин будем пока считать равным нулю. В нашем случае движение электрона вдоль оси Z является равномерным:  $Z = v_0 \cdot t$ , а движение вдоль оси у – равноускоренным:

$$
Z = v_0 \cdot t \tag{5.1}
$$

$$
y = at^2 / 2. \tag{5.2}
$$

Ускорение электрона найдём с помощью второго закона Ньютона:

$$
a = eE_{v} / m. \tag{5.3}
$$

Подставляя (5.1) и (5.3) в (5.2), найдем:

$$
y = \frac{eE_y}{2m\omega_0^2} \cdot Z^2.
$$
 (5.4)

Как вытекает из (5.4), траектория электрона между отклоняющими пластинами является параболой. На выходе из пластин траектория отклоняется от первоначального направления на угол  $\alpha_1$ , и смещается на  $h_1$ :

$$
h_{\rm l} = \frac{eE_{\rm y}}{2m\sigma_{\rm o}^2} \cdot l_{\rm l}^2,\tag{5.5}
$$

где  $l_1$  – длина пластин конденсатора.

26

Дифференцируя (5.4) по Z, получим:

$$
tg\alpha_1 = \frac{eE_y}{mv_0^2} \cdot l_1.
$$
 (5.6)

Найдем отклонение  $h$ электронного пятна на экране осциллографической трубки. Обозначая расстояние от экрана до отклоняющих пластин через  $l_2$ , получим:

$$
h = h_1 + l_2 t g \alpha_1 = \frac{e E_y l_1}{m v_0^2} \left(\frac{l_1}{2} + l_2\right).
$$
 (5.7)

Обозначим расстояние от середины пластин до экрана через L. Тогда

$$
h = \frac{eE_{y}l_{1}L}{mv_{0}^{2}}.
$$
 (5.8)

Скорость электронов v определяется напряжением на втором аноде  $U_2$ , так что

$$
mv_0^2 / 2 = eU_2.
$$
 (5.9)

Напряженность поля  $E_y$  между отклоняющими пластинами

$$
E_y = U_y / d, \qquad (5.10)
$$

где  $U_y$  – напряжение на пластинах, а  $d$  – расстояние между ними.

Подставляя (5.9) и (5.10) в (5.8), получим окончательно:

$$
h = \frac{l_1 L U_y}{2dU_2} \,. \tag{5.11}
$$

образом, смещение луча на Таким экране пропорционально отклоняющему напряжению. Из формулы  $(5.11)$ вычисляется чувствительность трубки к напряжению:

$$
X = \frac{h}{U_y} = \frac{l_1 L}{2dU_2}, \qquad \text{[MM / B]}.
$$
 (5.12)

Аналогично вычисляется чувствительность трубки для второй пары пластин.

Чувствительностью трубки к напряжению называют отклонение (в миллиметрах) пятна на экране, вызванное разностью потенциалов в 1 В на отклоняющих пластинах.

В реальных трубках края отклоняющих пластин часто немного сгибаются. Неучтенное при получении формул рассеянное поле пластин и влияние выгнутых концов приводят к усложнению формулы (5.11). Основной результат вычислений – прямая пропорциональность между отклонением луча и напряжением на пластинах – при этом, не меняется.

## **Блок развертки**

Чтобы получить изображение, которое характеризует изменение исследуемой величины со временем, на вертикально отклоняющие пластины подают напряжение исследуемого сигнала, а на горизонтальные – пилообразное напряжение, которое линейно меняется со временем, под действием которого луч смещается слева направо с постоянной скоростью. Таким образом, луч описывает на экране кривую, которая показывает изменение исследуемой величины со временем.

Для осуществления развертки необходимо пилообразное напряжение (рисунок 5.6), которое линейно увеличивается до определенной величины  $U_3$ , а потом быстро спадает к первоначальной величине  $U_2$ .

Если приложить пилообразное напряжение к горизонтально отклоняющим пластинам, отклонение светлого пятна на экране вдоль горизонтальной оси будет происходить с постоянной скоростью (прямой ход лучей).

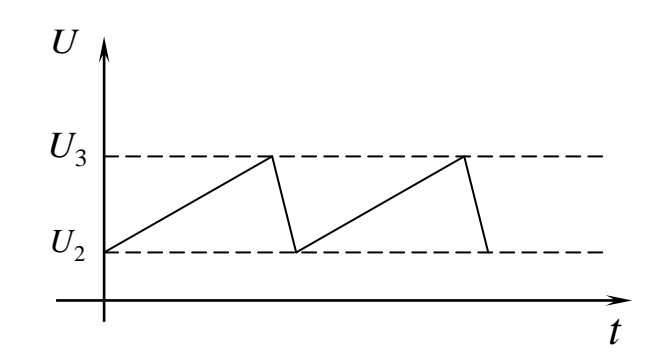

Рисунок 5.6 – Пилообразное напряжение развертки

Достигнув максимального отклонения, луч быстро вернется в исходное положение (обратный ход луча). Пилообразное напряжение, которое подается на пластины горизонтальной развертки, должно удовлетворять следующим основным требованиям: во время прямого хода меняться линейно, т.е. равномерно во времени, а во время обратного хода составлять возможно меньшую часть периода пилообразного напряжения.

Пилообразное напряжение может быть получено с помощью разных схем, но во всех случаях оно создается в результате периодической медленной зарядки и быстрого разряда конденсатора или наоборот.

Получение пилообразного напряжения можно объяснить, проанализировав работу простейшего генератора пилообразного напряжения на неоновой лампе (рисунок 5.7).

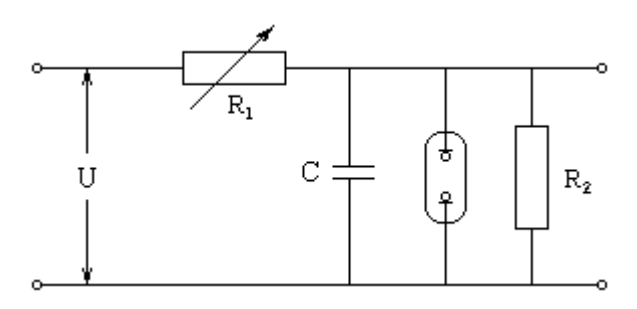

Рисунок 5.7 – Схема генератора пилообразного напряжения на неоновой лампе

Конденсатор С заряжается от источника постоянного напряжения через переменное сопротивление *R*1, параллельно которому включены неоновая лампа и сопротивление *R*2. Когда напряжение на конденсаторе станет равно потенциалу *U*<sup>3</sup> зажигания неоновой лампы, лампа зажигается и конденсатор через нее быстро разряжается. Разряд длится до тех пор, пока напряжение на конденсаторе не уменьшится до значения, потенциала *U*2, при котором лампа гаснет, разрядный ток прекращается и снова начинается зарядка конденсатора.

Изображение на экране электронно-лучевой трубки будет устойчивым, если частота развертки в целое число раз меньше частоты исследуемого сигнала. Чтобы обеспечить такую связь между указанными частотами, используют синхронизацию частоты линейной пилообразной развертки частотой исследуемого сигнала. Для этого с усилителя вертикального отклонения снимается часть исследуемого напряжения, которое усиливается усилителем синхронизирующего напряжения и подается на генератор развертки.

Под влиянием этого напряжения продолжительность периода развертки меняется и частота развертки становится равной или кратной частоте исследуемого напряжения. Такую синхронизацию называют внутренней. При внешней синхронизации непосредственно на вход усилителя синхронизирующего напряжения подается сигнал от независимого внешнего источника.

## **Порядок выполнения работы**

В данной работе изучение работы осциллографа проводится на модели ОЭУ – осциллограф электронный учебный.

Перед началом выполнения работы необходимо прежде всего ознакомиться с «Пособием по эксплуатации». Особое внимание обратить на устройство осциллографа, включение и работу с осциллографом. К работе можно приступать только после получения допуска от преподавателя и сдачи правил безопасности.

## **Задача 1. Ознакомление с деталями осциллографа и его включение**

Не включая осциллограф, изучить его строение, определить назначение ручек управления, зарисовать панель управления. После этого включить осциллограф и проверить управление лучом.

## **Задача 2. Определение чувствительности трубки осциллографа**

Определить чувствительность системы горизонтальных пластин трубки. Для этого при выключенном генераторе развертки и включенном усилителе вертикального отклонения необходимо подать на горизонтальные пластины напряжение от сети через автотрансформатор ЛАТР-1. Напряжение, которое подается, измеряется вольтметром; оно не должно превышать 45–50 В.

Чувствительность трубки рассчитывается по формуле

$$
X = L/2\sqrt{2}U,\t(5.13)
$$

где *L* – длина световой полоски на экране трубки, измеренная в миллиметрах;

*U* – напряжение, которое подается на горизонтальные пластины трубки, величина которой измеряется вольтметром переменного тока.

## **Задача 3.** *Градуировка координатной сетки экрана осциллографа*

Подать на вход осциллографа переменное напряжение 6,3 с частотой 50 Гц. Зная период колебаний и подсчитывая число делений, которые составляют один период, определить цену деления горизонтальной оси шкалы экрана осциллографа в секундах. Аналогично определить цену деления вертикальной оси шкалы осциллографа в вольтах. Расчеты записать.

## **Контрольные вопросы и задачи**

- 1. Из каких основных блоков состоит ЭО и какого его назначение?
- 2. Какое строение и принцип действия электронно-лучевой трубки?
- 3. Какое строение и принцип действия «электронной пушки»?

4. Приведите оптический аналог закона преломления электронного луча в электрическом поле.

5. Объясните действия генератора Принцип пилообразного напряжения.

6. Объясните принцип синхронизации.

7. Как можно использовать ЭО в диагностике автомобиля?

## <span id="page-29-0"></span>Лабораторная робота № 6

Тема. Определение индукции магнитного поля катушки.

Цель. Определить индукцию магнитного поля соленоида для разных колебания исследовать постоянного магнита TOKOB; **BO** внешнем магнитном поле.

Оборудование: соленоид; магнит, подвешенный на нити; амперметр; реостат; ключ; переключатель; источник постоянного тока; соединительные провода.

Практическое значение. Работа является хорошей иллюстрацией применения методов теории колебаний на практике. В ней рассматриваются фундаментальные законы электромагнетизма, которые лежат в основе работы многих приборов и оборудования. Знание магнитных областях свойств необходимо  $B<sub>0</sub>$ МНОГИХ человеческой среды деятельности.

## Основные теоретические сведения

Если поместить в однородное магнитное поле плоский контур с током, то на него будет действовать вращательный момент, определяемый соотношением:

$$
\vec{M} = I \, [\vec{S}, \vec{B}]
$$

где  $\vec{S}$  – вектор, направленный по нормали  $\vec{n}$  к плоскости контура и численно равный площади, охватываемой этим контуром;

 $I$  – ток в контуре.

Произведение IS называют магнитным моментом контура  $\boldsymbol{\mathsf{M}}$ обозначают  $P_m$ . Отсюда:

$$
\vec{M} = [\vec{P}_m \vec{B}] \qquad \text{with} \qquad \qquad M = [P_m B \sin \varphi], \qquad (6.1)
$$

где  $\varphi$  – угол между векторами  $\vec{P}_m$  и  $\vec{B}$ .

На постоянный магнит во внешнем магнитном поле также действует вращательный момент, определяемый соотношениям (6.1), но в этом случае под магнитным моментом  $\vec{P}_m$  имеют ввиду геометрическую сумму магнитных моментов атомов данного магнита.

Постоянный магнит, закрепленный так, чтобы он мог вращаться только около вертикальной оси, в магнитном поле Земли расположится

своим магнитным моментом не вдоль вектора индукции *B*  $\Rightarrow$ , как это вытекает из формулы (6.1), а вдоль горизонтальной составляющей этого вектора (рисунок 6.1).

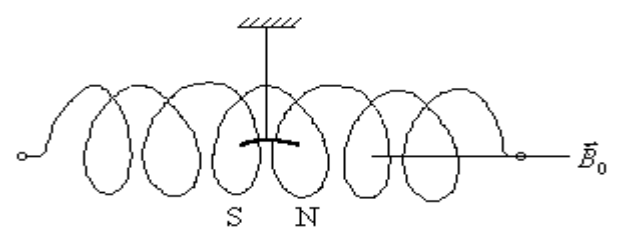

Рисунок 6.1 – Расположение постоянного магнита в поле Земли

Такой магнит, будучи повернутым в горизонтальной плоскости на некоторый угол относительно горизонтальной составляющей индукции  $B_{0}$ , начнет совершать крутильные колебания.

При малом угле отклонения  $\varphi$  (угол  $\varphi$  меньше  $6^0$ )  $\sin \varphi \approx \varphi$ колебания будут гармоническими и, как показывают расчеты, период колебаний будет определяться по формуле:

$$
T_0 = 2\pi \sqrt{\frac{I}{M/\varphi}}\,,
$$

где *I* – момент инерции магнита.

С учетом формулы (6.1), получим

$$
T_0 = 2\pi \sqrt{\frac{I}{P_m \cdot B_0}}\,. \tag{6.2}
$$

Если же вдоль горизонтальной составляющей поля Земли будет действовать другое дополнительное магнитное поле, индукцию которого нужно определить, то формула (6.2) примет вид:

$$
T_0 = 2\pi \sqrt{\frac{I}{P_m (B \pm B_0)}},
$$
\n(6.3)

где *B*  $\rightarrow$ де  $B$  – индукция измеренного поля. Знак «+» относится к случаю, когда  $B$  и  $B_0$  направлены в одну сторону, а «–» – в противоположные.

Из формулы (6.3) имеем

$$
B \pm B_0 = \frac{4\pi^2 I}{P_m} \cdot \frac{1}{T^2} = \frac{\alpha}{T^2},
$$

где  $\alpha = \frac{4\pi^2 I}{P}$  – постоянная величина для данного магнита.

Значение α можно найти экспериментально. Из формулы (6.2) видно

$$
\alpha = B_0 T_0^2. \tag{6.4}
$$

Для г. Горловка  $B_0 = 2 \cdot 10^{-5} T_{\pi}$ . Зная период колебания данного магнита в магнитном поле Земли, из формулы (6.4) можно найти значение  $\alpha$ . Из формулы (6.3) вытекает, если  $\vec{B}$  и  $\vec{B}_0$  направлены в одну сторону, то

$$
B = \frac{\alpha}{T_1^2} - B_0. \tag{6.5}
$$

Таким образом, изучая колебания постоянного магнита во внешнем магнитном поле, можно определить индукцию этого поля.

#### Схема оборудования и ее описание

Для измерения индукции магнитного поля соленоида магнит, подвешенный на нити, помещают в соленоид. К концам соленоида подводят напряжение по схеме, показанной на рисунке 6.2.

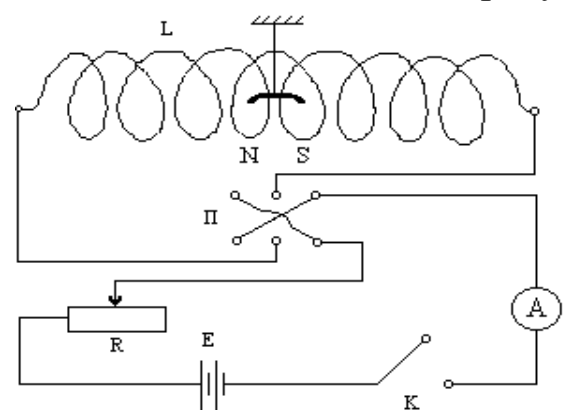

 $L$  – соленоид; NS – магнит;  $\Pi$  – переключатель;  $A$  – амперметр;  $R$  – реостат;  $K$  – ключ;  $E$  – источник напряжения Рисунок 6.2 - Монтажная схема

#### Порядок выполнения работы

1. Соберите приборы по схеме (рисунок 6.2).

2. Установите соленоид L так, чтобы  $er$  $OCP$ совпадала  $\mathbf{c}$ магнитного меридиана, направлением при ЭТОМ магнит должен расположиться вдоль оси соленоида.

3. Поворотом магнита (в центре соленоида), относительно вертикальной оси на угол 4-6°, выведите его из состояния покоя. Измерьте секундомером время  $t_0$ , за которое магнит делает  $N_0$  крутильных

колебаний (например, 10). Запишите время  $t_0$  всех  $N_0$  колебаний. Результаты измерений для трех опытов занесите в таблицу 6.1.

4. Замкните ключ *К* и установите реостатом небольшой ток (например, 0,2 А).

Определите, как в п. 3, время десяти крутильных колебаний *t*1. Потом поменяйте с помощью переключателя *П* направление тока и измерьте время десяти крутильных колебаний *t*2. Из формулы (6.3) получим, что больший период отвечает случаю *В*  $\frac{1}{1}$ ↑↓ *В*0  $\vec{r}$ , а меньший – случаю *В*  $\frac{1}{2}$ ↑↑ *В*0  $\frac{11}{2}$ . Расчетная формула (6.5) получена для случая *В*  $\frac{1}{1}$ ↑↑ *В*0  $\frac{1}{1}$ . Сравнивая время *t*<sup>1</sup> выясните, какое положение переключателя отвечает этому случаю. Установите переключатель так, чтобы *В* u<br>⇒ ↑↑ *В*0 , и в дальнейшем его не переключайте.

5. Проведите троекратно измерение времени 10-ти колебаний при 5-ти значениях тока. Полученные данные занесите в таблицу 6.2.

Таблица 6.1 – Определение постоянной магнита в среднем сечении соленоида

| $N_2 \pi / \pi$ | $1\mathsf{N}_\Omega$ | $t_0$ (c) | $\mathbf{T}$<br>$\mathrm{T_{0}}\left( \mathrm{c}\right)$ | $\bar{\mathbf{r}}$<br>$I_0(c)$ |  |
|-----------------|----------------------|-----------|----------------------------------------------------------|--------------------------------|--|
|                 |                      |           |                                                          |                                |  |

Таблица 6.2 – Определение индукции *В* в среднем сечении соленоида

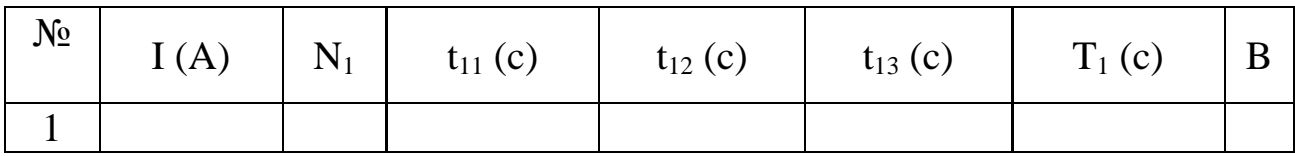

#### **Обработка результатов измерений**

1. По результатам измерений (п. 3 порядка выполнения работы) определите период *Т*<sup>0</sup> колебаний магнита в поле Земли по формуле  $T_0 = t_0$  / $N_0$ . Потом рассчитайте постоянную  $\alpha$  по формуле (6.4), взяв среднее значение *T*o .

2. По результатам измерений (п. 4, 5) определите  $T_1 = t_1 / N_1$ .

3. Рассчитайте индукцию магнитного поля соленоида в среднем сечении по формуле (6.5) для пяти опытов.

4. Постройте на миллиметровой бумаге график *B* = *f* (*I*).

5. Для всех (пяти) значений тока рассчитайте приближенные значения индукции в среднем сечении соленоида по формуле бесконечно длинного прямого соленоида:

$$
B = \mu_0 \mu I W / l, \qquad (6.6)
$$

где *W* – число витков соленоида;

34

 $l$  – длина соленоида;

µ<sub>0</sub> - магнитная постоянная;

µ - относительная магнитная проницаемость среды.

Сравните полученные результаты с результатами опытов и сделайте ВЫВОДЫ.

6. Расчеты ошибок измерений проведите согласно существующим правилам.

## Контрольные вопросы и задачи

1. Может ли график  $B = f(I)$  пройти через начало координат?

2. Если график  $B = f(I)$  имеет вид прямой линии, то что можно сказать о магнитных свойствах среды в середине катушки? Расскажите о диамагнетиках и парамагнетиках.

3. Как, пользуясь законом полного тока, рассчитать В в середине на оси бесконечно длинного соленоида?

4. Выведите расчетную формулу В в этой работе.

5. Расскажите о ферромагнетиках. Раскройте содержание понятий: гистерезис, домены, точка Кюри.

6. Сформулируйте и запишите закон Био-Савара-Лапласа.

7. Раскройте физическое содержание относительной магнитной проницаемости (µ).

## <span id="page-33-0"></span>Лабораторная робота №7

Тема. Определение горизонтальной составляющей **ИНДУКЦИИ** магнитного поля Земли.

Научиться экспериментально определять горизонтальную Цель. составляющую индукции магнитного поля Земли и выучить основные силовые характеристики магнитного поля (МП) и МП Земли.

Оборудование: источник постоянного тока; тангенс-гальванометр; амперметр типа E513 или MBA 47/5; реостат типа РПШ-5 или РСП до ЗА; двойной выключатель; соединительные провода.

Практическое значение. Законы, которые лежат в основе данной работы (закон Био-Савара-Лапласа, правила векторного сложения) являются фундаментальными законами электромагнетизма и основными в работе многих электроизмерительных приборов и электрооборудования Изучение (электродвигателей). магнитного поля  $(M\Pi)$ Земли (геомагнитного поля) имеет прикладное значение для навигации, магниторазведки полезных ископаемых, космонавтики, а также общее биологическое значение, потому что магнитные явления сильно влияют на трудоспособность людей, например, на водителя автотранспорта.

#### **Теоретические сведения и описание приборов**

Силовой, векторной характеристикой в данной точке магнитного поля является вектор индукции МП ( *В* ). Числовое значение его индукции равно

$$
B = \frac{M_{\text{max}}}{P_m} = \frac{F \cdot l}{I \cdot S},\tag{7.1}
$$

где *Мmax = F l* – механический момент силы, который действует на рамку с током *І* в данной точке поля;

*Р<sup>m</sup> = ІS* – магнитный момент рамки с площадью *S*.

3a единицу кции в СИ принята Тесла:

\n
$$
T_{\pi} = \frac{H \cdot M}{A \cdot M^2} = \frac{A}{A \cdot M^2} = \frac{A}{A \cdot M^2} = \frac{B}{M^2} = \frac{B}{M^2},
$$
\n
$$
T_{\pi} = \frac{H_M}{A M^2} = \frac{H}{A M}
$$

Для графического изображения МП пользуются линиями магнитной индукции. Линиями магнитной индукции называют кривые, касательные к которым в каждой точке совпадают с направлением вектора B в этих точках поля. При этом величина индукции МП графически изображается разной плотностью на единицу площади силовых линий. Если поле однородно, то и густота силовых линий везде одинакова (рисунок 7.1).

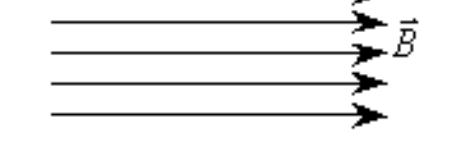

Рисунок 7.1 – Линии магнитной индукции однородного МП

В неоднородном МП густота силовых линий неодинакова (рисунок 7.2).

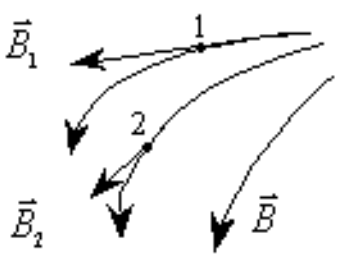

Рисунок 7.2 – Линии магнитной индукции неоднородного МП

или

Поскольку МП тока действует на магнитную стрелку, ориентируя ее в определенном направлении, то направление ориентации, например северного полюса стрелки, можно избрать за направление индукции МП в точке размещения магнитной стрелки (понятно, что стрелка при этом должна иметь малые размеры, она играет роль пробного элемента в точке). По договоренности так и делают (рисунок 7.3)

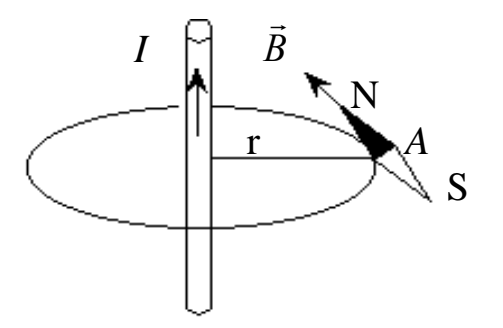

Рисунок 7.3 – Линии магнитной индукции прямолинейного проводника с током

Однако практически, не всегда можно воспользоваться магнитной стрелкой (рамкой с током или катушкой), особенно в случае сложных полей или наличия вещества. Удобным является правило, которое называют правилом винта (правилом буравчика). Если поступательное движение винта с правой резьбой совпадает с направлением тока, то направление МП совпадает с направлением конца рукоятки винта (рисунок 7.4). Опыты с железными опилками показывают, что линии магнитной индукции МП около прямолинейного проводника с током имеют форму

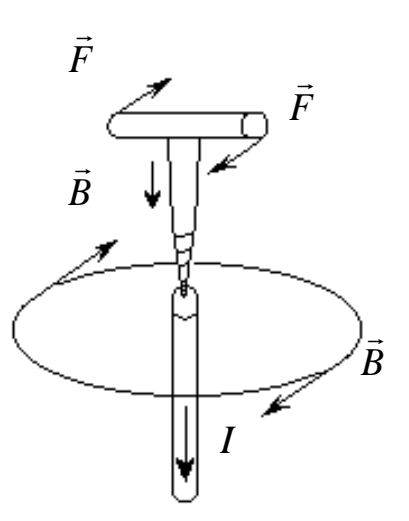

Рисунок 7.4 – Иллюстрация правила винта

концентрических кругов (рисунок 7.5), которые лежат в плоскостях, перпендикулярных к току в проводнике. Таким образом, вектор индукции

МП *B*  $\Rightarrow$ направлен по касательной в каждой точке к соответствующему концентрическому кругу (рисунок 7.4).

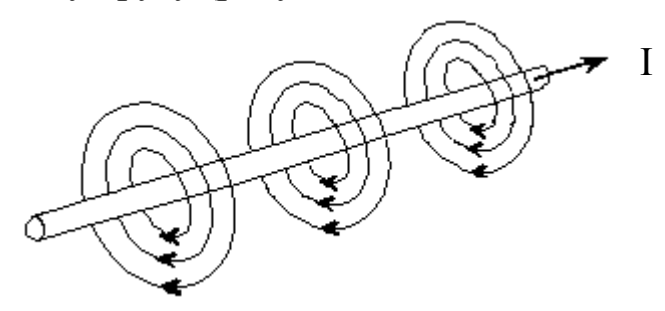

Рисунок 7.5 – Линии магнитной индукции прямолинейного проводника с током

Известно, что Земля представляет собой огромный магнит. Магнитные полюса Земли не совпадают с географическими. Южный полюс МП Земли находится возле северных берегов Америки, вблизи  $75^\circ$ северной широты и  $101^0$  западной долготы, а северный полюс - в Антарктиде, от 67<sup>0</sup> южной широты и  $140^0$  восточной долготы (положение магнитных полюсов Земли со временем медленно меняется).

Происхождение МП Земли связывают с конвективными движениями проводящего жидкого вещества в земном ядре. В околоземном пространстве МП образует магнитную ловушку для заряженных частиц с большой энергией – радиационный пояс.

Существование МП Земли непосредственно подтверждается отклонением магнитной стрелки при ее свободном подвесе. При этом последняя устанавливается в направлении касательной к линии индукции МП Земли. Значение индукции В МП Земли небольшое и меняется от 1,2 $\cdot$ 10<sup>-5</sup> Тл на экваторе до 7,0 $\cdot$ 10<sup>-5</sup> Тл вблизи магнитных полюсов.

Основными параметрами магнитного поля Земли являются: магнит ное наклонение (угол между направлением вектора *В* и плоскостью горизонта) (рисунок 7.6), магнитное склонение φ (угол между горизонта льной составляющей вектора *В* и плоскостью географического меридиана) и горизонтальная составляющая индукции магнитного поля Земли  $B_2$  (рисунок 7.6).

Географический меридиан – направление, которое определяет действительное положение линии север – юг в определенной местности.

Магнитный меридиан – воображаемая линия на земной поверхности, которая совпадает с направлением земного МП (направление стрелки компаса совпадает с направлением магнитного меридиана).

В первом приближении МП Земли можно представить как поле однородно намагниченного шара. На магнитных полюсах магнитное

наклонение равно  $\Theta = 90^0$ . Поэтому полная индукция и вертикальная составляющая *Вв* МП имеют одинаковые значения – магнитная стрелка устанавливается в вертикальном положении.

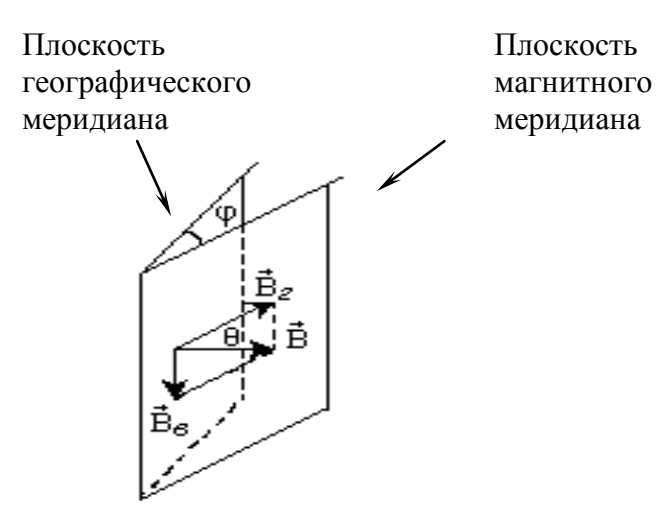

Рисунок 7.6 – Определение параметров МП Земли

На магнитном экваторе ( $\Theta = 0^0$ ) полная индукция  $\vec{B}$  $\overrightarrow{ }$ и горизонтальная составляющая *В*<sub>г</sub> J<br>⇒ равны друг другу – магнитная стрелка устанавливается в горизонтальном положении.

Схематично поле Земли изображено на рисунке 7.7. На самом деле поле имеет довольно сложный характер. Его регулярность нарушается влиянием потока быстрых частиц, которые порождаются солнечными вспышками.

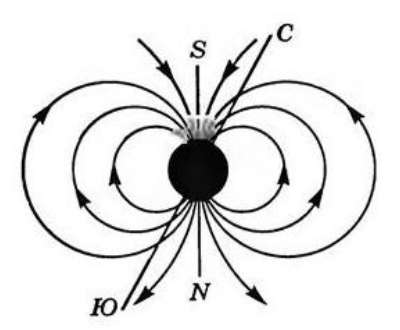

Рисунок 7.7 – Магнитное поле Земли

Горизонтальную составляющую  $B_{z}$  $\overline{a}$ определяют с помощью прибора, который называется тангенс-гальванометром. Он состоит из круговой рамки, размещенной вертикально в плоскости магнитного меридиана. В центре рамки на вертикальной оси закреплена небольшая магнитная стрелка, которая может свободно вращаться только в горизонтальной плоскости. Она должна быть настолько малой, чтобы можно было считать

индукцию, которая действует на полюса стрелки, равной индукции в центре кругового тока.

При пропускании тока через рамку, магнитная стрелка испытывает действие двух МП, а именно: МП Земли (речь идет о горизонтальной составляющей  $B_{\tilde{c}}$ , поскольку вертикальная составляющая уравновешивается реакцией опоры стрелки) и МП кругового тока с индукцией  $B_{\mathcal{K}}$  $\frac{1}{1}$ , которая проходит через рамку тангенс-гальванометра.

Под действием этих полей магнитная стрелка устанавливается окончательно в определенном направлении под углом α к направлению горизонтальной составляющей МП Земли (рисунок 7.8).

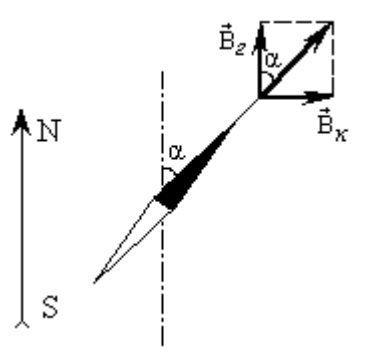

Рисунок 7.8 – Ориентация магнитной стрелки в тангенс-гальванометре

Тогда имеем:

$$
B_z = B_{\kappa} \cdot ctg\alpha = B_{\kappa} / tg\alpha, \qquad (7.2)
$$

где *Вк*  $\overline{a}$ – индукция кругового тока.

Индукция МП в центре кругового тока

$$
B_{\kappa} = \frac{\mu_o \cdot I \cdot N}{2R},\tag{7.3}
$$

где *N* – число витков контура;

*І* – сила тока, который проходит через контур;

*R* – радиус контура.

Величины *N* и *R* тангенс-гальванометра подсчитываются и замеряются соответствующим способом.

В данной работе *R* = 0,125 м и *N* = 11 витков.

Тогда рабочая формула имеет вид

$$
B_{\kappa} = \frac{\mu_o \cdot I \cdot N}{2R} \tag{7.4}
$$

## **Порядок выполнения работы**

1. Собрать электрическую цепь по схеме, рисунок 7.9.

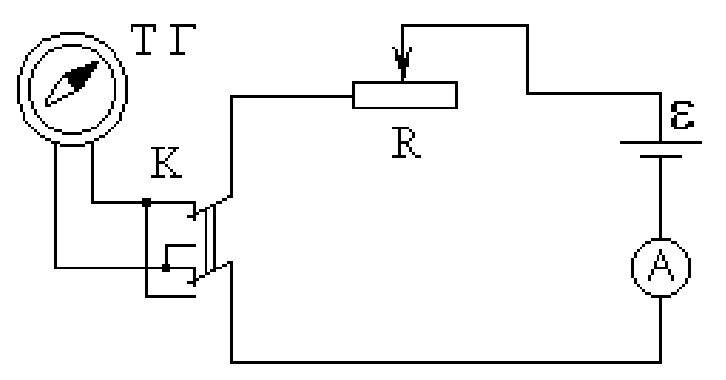

Рисунок 7.9 – Схема электрической цепи

2. Вращая подставку тангенс-гальванометра, расположить круговую рамку в плоскости магнитного меридиана. При этом один из полюсов магнитной стрелки должен находиться против нулевого деления шкалы. Закрепить подставку в таком положении.

3. Замкнуть цепь и при произвольных значениях тока определить угол поворота магнитной стрелки. Обязательно определите силу тока, которая отвечает углу 45º.

4. Результаты измерений для 7-и опытов занести в таблицу 7.1.

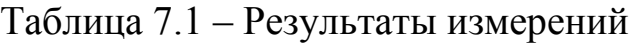

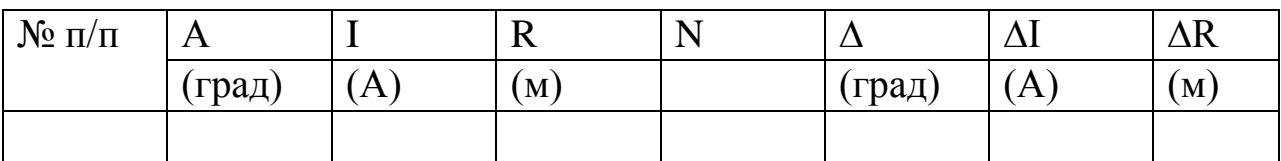

## **Обработка результатов эксперимента**

Провести статистическую обработку результатов эксперимента согласно существующим правилам.

## **Контрольные вопросы и задачи**

- 1. Охарактеризуйте основные параметры магнетизма.
- 2. Каково строение и принцип действия тангенс-гальванометра?
- 3. Почему *Вг* лучше всего измерять при углах отклонения 45º?
- 4. Где находится северный (магнитный) полюс Земли?
- 5. Сформулируйте закон Био–Савара–Лапласа.

6. Какое направление имеет сила с которой МП Земли действует в северном полушарии на горизонтальный провод с током? Рассмотреть случаи:

провод расположен в плоскости магнитного меридиана, и ток протекает с севера на юг;

провод перпендикулярен плоскости магнитного меридиана, и ток протекает с запада на восток.

## <span id="page-40-0"></span>**[Лабораторная](#page-1-0) робота № 8**

<span id="page-40-1"></span>**Тема.** Определение удельного заряда электрона с помощью магнетрона.

**Цель.** Определить удельный заряд электрона методом магнетрона и ознакомиться с работой магнетрона.

**Приборы и материалы:** соленоид; двухэлектродная лампа; реостат; потенциометр; амперметр; миллиамперметр; вольтметр; источника постоянного тока напряжением 6,3 В, 50 В и 250 В.

**Практическое значение.** Для расчетов многих приборов и устройств необходимо знать характер и законы движения заряженных частиц под влиянием разных комбинаций электрических и магнитных полей.

## **Теоретические сведения**

Магнетроном называется электронная лампа с подогреваемым катодом, в которой поток электронов управляется одновременно электрическим и магнитным полями.

В качестве магнетрона можно использовать двухэлектродную лампу с цилиндрическим анодом *А* и прямолинейным катодом *К*, расположенным на оси анода. Лампа находится в аксиальном (направленном вдоль оси анода) магнитном поле (рисунок 8.1).

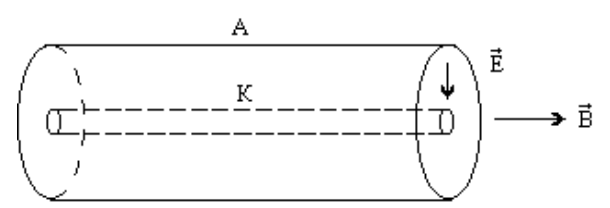

Рисунок 8.1 – Схема двухэлектродной лампы

Электроны, которые испускаются накаленным катодом, под действием электрического поля между анодом и катодом движутся по радиальным траекториям (при отсутствии магнитного поля).

Если двухэлектродную лампу поместить в аксиальное магнитное поле (на лампу надеть соленоид), то на движущейся заряд будет действовать сила Лоренца:

$$
F_{\scriptscriptstyle n} = e \upsilon B \sin \alpha, \tag{8.1}
$$

где *е*, **v** – заряд электрона и скорость электрона, соответственно;

*В* – индукция внешнего магнитного поля;

 $\alpha$  – угол между векторами  $\vec{v}$  $\rightarrow$ и *B* .

Поскольку  $\overline{\phantom{a}}$  $\perp$  *B*  $\Rightarrow$ , то величина кинетической энергии электрона не меняется, а происходит искривления траектории движения электрона.

При увеличении индукции магнитного поля траектория движения электронов будет все более искривляться и при некотором «критическом» значении индукции магнитного поля электроны перестанут достигать анода и по замкнутым траекториям будут поворачиваться назад на катод (рисунок 8.2).

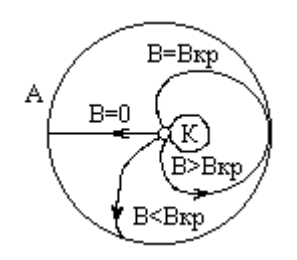

Рисунок 8.2 – Траектории электронов, которые вылетают из катода при разных значениях индукции магнитного поля

При дальнейшем росте индукции магнитного поля радиус кривизны траектории электронов будет уменьшаться. За критическое значение индукции магнитного поля  $B_{\text{ko}}$  принимается ее минимальное значение, при котором электроны не будут достигать анода. Если пренебречь начальными скоростям электронов и считать, что *F<sup>л</sup>* является центростремительной силой, то:

$$
F_{\scriptscriptstyle n} = F_{\scriptscriptstyle q.c.} = m v^2 / R \,, \tag{8.2}
$$

где *m* – масса электрона;

*R* – радиус кривизны траектории электронов в магнитном поле. При критическом значении индукции магнитного поля радиус кривизны траектории электронов

$$
R = (b - R_{k}) / 2, \tag{8.3}
$$

где *b* и *Rк* – радиус цилиндра анода и радиус нити катода, соответственно.

Учитывая то, что нить катода тонкая по сравнению с диаметром цилиндра анода, радиусом катода *Rк* можно пренебречь. Тогда радиус кривизны траектории электронов будет равен половине радиуса анода, т.е.

$$
R = b/2. \tag{8.4}
$$

Из формул (8.1), (8.2) и (8.4) можно определить удельный заряд электрона e/m для критического значения индукции магнитного поля

$$
e/m = 2\upsilon / bB_{\kappa p}.
$$
 (8.5)

Скорость электронов можно определить из формулы работы перемещения заряда от катода к аноду (при разности потенциалов между катодом и анодом *Uа*). Эта работа равна кинетической энергии электрона, т.е.

$$
eU_a = \frac{mv^2}{2}.\tag{8.6}
$$

Отсюда

$$
v = \sqrt{2U_a e/m} \tag{8.7}
$$

Подставляя это выражение скорости в формулу (8.5), получим:

$$
e/m = 8U_a / b^2 B_{\kappa p}^2.
$$
 (8.8)

Аксиальное магнитное поле на оси соленоида конечной длины определяется формулой (в системе СИ)

$$
B = \frac{\mu \mu_0 I_c N}{2l} (\cos \gamma_1 - \cos \gamma_2),
$$
 (8.9)

где  $\mu_0$  – магнитная постоянная (в системе СИ  $\mu_0 = \, 4 \pi \, 10^{-7}$  $\mu_0 = 4\pi \cdot 10^{-7} \Gamma_H/m);$ 

μ – относительная магнитная проницаемость среды;

*N* – число витков соленоида;

*l* – длина соленоида;

 $\gamma_1$  и  $\gamma_2$  – углы между осью соленоида и радиусом-вектором, проведенным из точки, в которой определяется индукция поля к концам соленоида; *Ic* – ток, который протекает по соленоиду.

Принципиальная схема установки (рисунок 8.3) состоит из трех электрических цепей: анодной цепи, цепи катода и цепи соленоида. Анодная цепь состоит из потенциометра *R*2 , вольтметра *V*, миллиамперметра *mА*, катода *К* и питается от источника постоянного тока напряжением 250 В. Цепь соленоида состоит из реостата *R*1 , соленоида *L*, амперметра *А* и питается от источника постоянного тока напряжением 50 В.

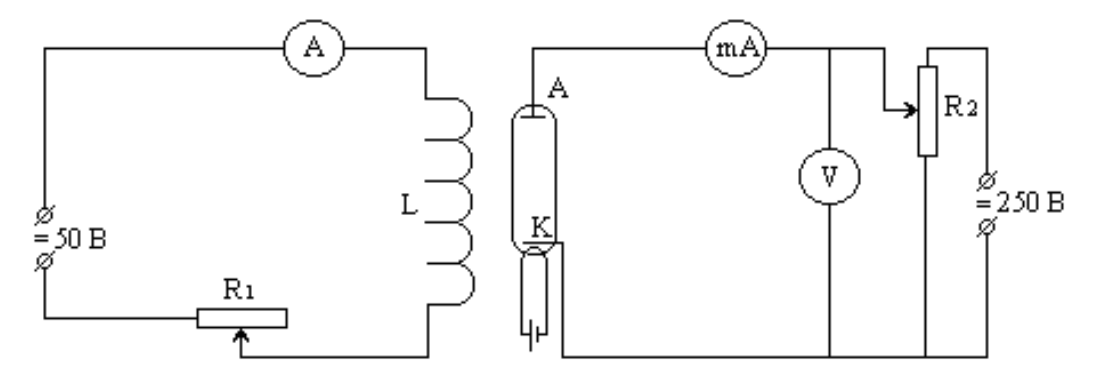

Рисунок 8.3 – Монтажная схема установки

Соленоид условно изображен на схеме рядом с лампой; в действительности же, как указывалось выше, лампа находится в середине соленоида.

#### Порядок выполнения работы

1. Соберите установку по схеме, указанной на рисунке 8.3.

 $2 - 4$ 2. Включите выпрямитель  $\bf{B}$ сеть через  $\mathbf{M}$ МИНУТЫ потенциометром  $R_2$  установите на вольтметре такое напряжение, чтобы стрелка миллиамперметра тА в цепи анода находилась на одном из последних делений. Запишите значение  $U_a$ .

3. Включите соленоида и реостатом R<sub>1</sub> цепь постепенно увеличивайте силу тока соленоида  $I_c$ , отсчитывая ее по амперметру А. Одновременно следите за падением силы анодного тока  $I_a$  по миллиамперметру в цепи анода. Значение силы тока  $I_c$  и соответствующие значения  $I_a$  занесите в таблицу 8.1.

Таблица 8.1 - Результаты измерений

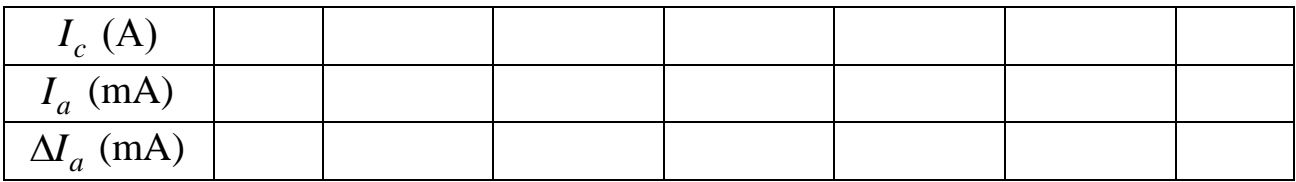

В третью строку таблицы запишите разность  $\Delta I_a$  двух соседних отсчетов анодного тока  $\Delta I_a$ , которые отвечают двум соседним значениям тока соленоида  $I_c$ . Величина  $\Delta I_a$  характеризует крутизну падения тока под действием магнитного поля, созданного током соленоида. Самая большая величина убывания анодного тока  $\Delta I_a$  отвечает критическому значению тока соленоида  $(I_c)_{\kappa p}$ . Из первой строки таблицы возьмите значение  $(I_c)_{\kappa p}$ , которые отвечает максимальному значению  $\Delta I_a$  третьей строки. Наглядное представление об определении  $(I_c)_{\kappa p}$  дает график зависимости  $\Delta I = f(I_c)$  (рисунок 8.4 построен по данным таблицы).

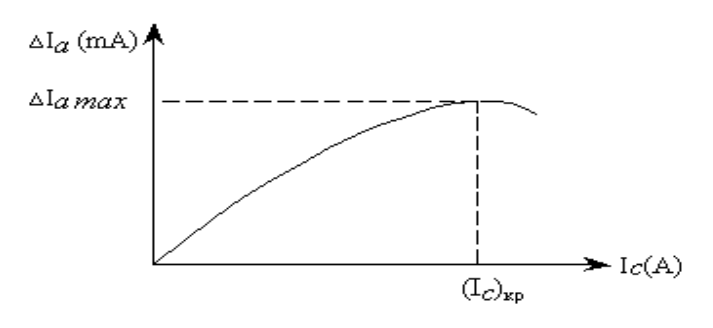

Рисунок 8.4 – График зависимости  $\Delta I = f(I_c)$ 

## Обработка результатов измерения

1. С помощью таблицы определите критическое значение силы тока соленоида  $(I_c)_{\kappa p}$ .

2. По формуле (8.9) вычислите значение  $B_{\text{kp}}$ , подставляя вместо  $I_c$ значения  $(I_c)_{\text{kp}}$  и значения параметров установки:  $N = 570$  витков,  $l = 7.5 \cdot 10^{-2}$  M,  $\cos\gamma_1 - \cos\gamma_2 = 1.82$ ,  $b = 1.1 \cdot 10^{-2}$ M.

3. Подставив в формулу (8.8) найденное значение  $B_{\kappa p}$  и числовые значения величин  $U_a$  и b, определите удельный заряд электрона (в системе единиц СИ).

4. По полученным данным, пользуясь формулой (8.7) вычислите скорость электрона.

5. Пользуясь таблицами справочника определите е/т.

6. Оцените ошибку измерения е/т, сравнивая экспериментальное значение *e/m* с его табличным значением.

#### Контрольные вопросы и задачи

1. Определение силы Лоренца. Выполняет ли работу сила Лоренца? Ответ обосновать.

2. Какой характер движения заряженной частицы в электрическом  $\vec{E}$ и магнитном  $\vec{B}$  полях, если она влетает в область этих полей со скоростью  $\vec{v}$ , ориентированной к направлению полей так, как это показано на рисунках 8.5 а и 8.5 б?

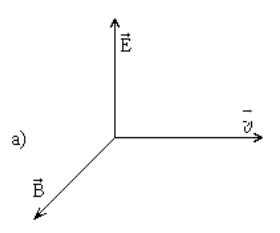

Рисунок 8.5 а – Заряженная частица влетает в скрещенные поля  $\vec{E}$  и  $\vec{B}$ 

$$
6) \xrightarrow{\vec{v}} \xrightarrow{\vec{E}} \xrightarrow{\vec{B}}
$$

Рисунок 8.5 б - Заряженная частица влетает в одинаково направленные поля  $\vec{E}$  и  $\vec{B}$ 

3. Выведите формулу для определения *е/т* по методу магнетрона.

4. Объясните существование «критического» значения индукции магнитного поля соленоида.

5. Назовите факторы, которые более всего влияют на погрешность в определении удельного заряда электрона.

## <span id="page-45-0"></span>[СПИСОК РЕКОМЕНДОВАНОЙ](#page-1-0) ЛИТЕРАТУРЫ

1. Кучерук І.М. Загальна фізика: Електрика і магнетизм: підруч. – 2-е вид., перероб. і допов. / І.М. Кучерук, І.Т.Горбачук. – К.: Вища шк., 1995. – 392 с.

2. Савельев И.В. Курс общей физики: Электричество и магнетизм. Волны. Оптика: учеб. пособие. – 2-е изд., перераб. – Т.2 / И.В. Савельев. – М.: Наука. Главная редакция физико-математической литературы, 1982. – 496 с.

3. Трофимова Т.И. Курс физики: учеб. для студентов вузов / Т.И. Трофимова. – М.: Высш. шк., 1985. – 432 с.

4. Яворский Б.М. Справочник по физике. / Б.М. Яворский, А.А. Детлаф. – М.: Наука. Главная редакция физико-математической литературы, 1980.

5. Волькенштейн В.С. Сборник задач по общему курсу физики / В.С. Волькенштейн. – М.: Наука. Главная редакция физико-математической литературы, 1979. – 351 с.

6. Физический энциклопедический словарь / [гл. ред. А.М. Прохоров]. – М.: Сов. энциклопедия, 1983. – 928 с.

7. Загальна фізика: лабораторний практикум: навч. Посіб. / В.М. Барановський, П.В. Бережний, І.Т. Горбачук та ін.; за заг. ред. І.Т. Горбачука. – К.: Вища шк., 1992. – 509 с.

## Приложение А

Обработка экспериментальных данных с помощью ЭВМ

- 1. Включить ЭВМ и принтер. Вставить бумагу.
- 2. Войти в каталог ЭЛЕКТРИЧЕСТВО И МАГНЕТИЗМ.
- 3. Запустить нужній файл, пользуясь таблицей А1.
- 4. Ввести: фамилия, имя и отчество, название группы, дату выполнения расчетов.
- 5. Результаты компьютерной обработки лабораторной работы показать преподавателю, а потом подклеить их в тетрадь.

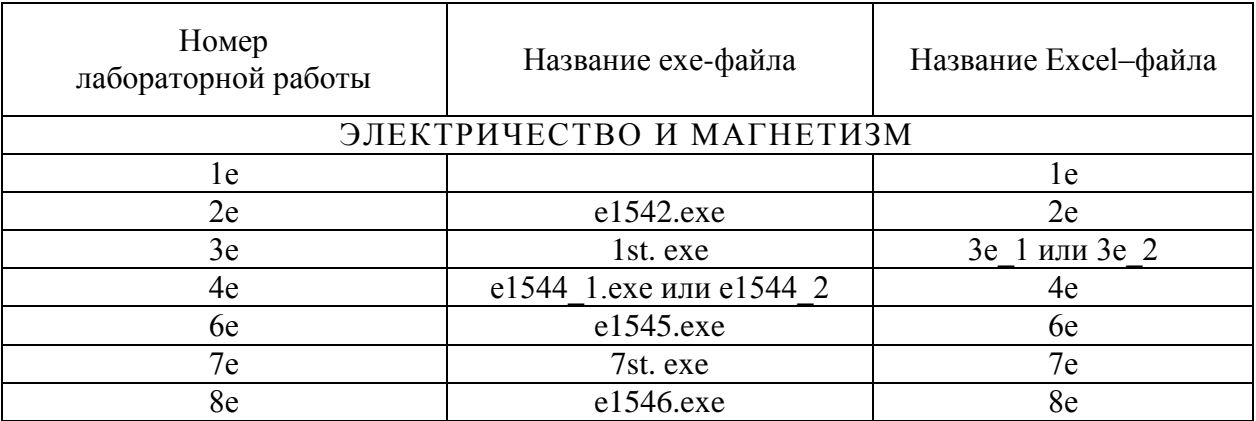

Таблица А1

## <span id="page-47-0"></span>Приложение Б

# Коэффициент Стьюдента $\,t_{\alpha,n}\,$

## Таблица Б.1

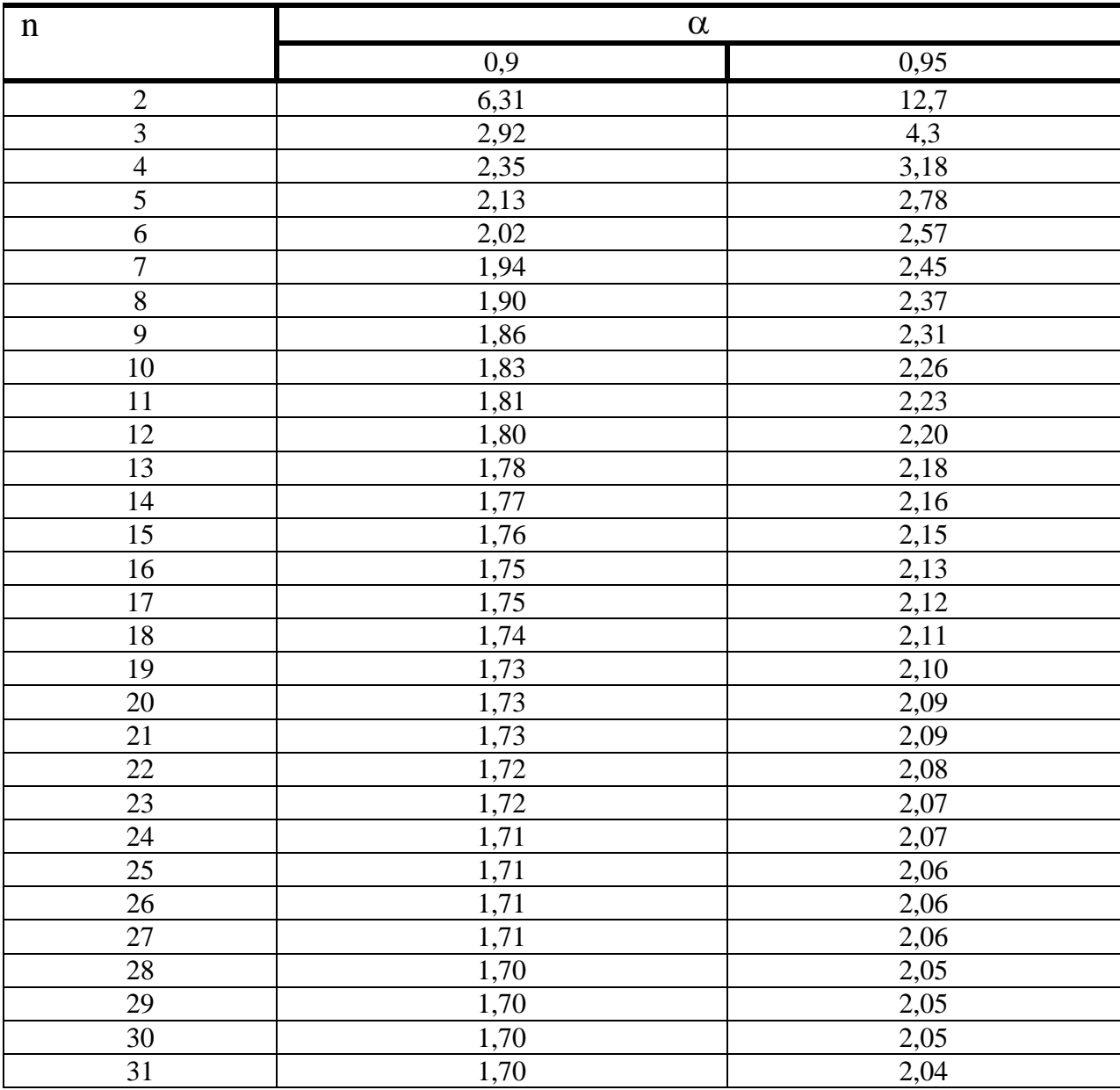

#### УЧЕБНО-МЕТОДИЧЕСКОЕ ИЗДАНИЕ

**Галиахметов** Алмаз Мансурович **Ефремова** Мария Поликарповна **Ставцев** Валерий Васильевич **Косенко** Ульяна Вячеславовна

#### **УЧЕБНО-МЕТОДИЧЕСКОЕ ПОСОБИЕ К ВЫПОЛНЕНИЮ ЛАБОРАТОРНЫХ РАБОТ ПО ДИСЦИПЛИНЕ «ФИЗИКА» (РАЗДЕЛ «ЭЛЕКТРИЧЕСТВО И МАГНЕТИЗМ»)ДЛЯ СТУДЕНТОВ НАПРАВЛЕНИЙ ПОДГОТОВКИ: 23.03.03 «ЭКСПЛУАТАЦИЯ ТРАНСПОРТНО-ТЕХНОЛОГИЧЕСКИХ МАШИН И КОМПЛЕКСОВ**, **23.05.01 «НАЗЕМНЫЕ ТРАНСПОРТНО-ТЕХНОЛОГИЧЕСКИЕ СРЕДСТВА»**, **08.03.01 «СТРОИТЕЛЬСТВО», 20.03.01 «ТЕХНОСФЕРНАЯ БЕЗОПАСНОСТЬ», 08.05.03 «СТРОИТЕЛЬСТВО, ЭКСПЛУАТАЦИЯ, ВОСТАНОВЛЕНИЕ И ТЕХНИЧЕСКОЕ ПРИКРЫТИЕ АВТОМОБИЛЬНЫХ ДОРОГ, МОСТОВ И ТОННЕЛЕЙ»**, **27.03.04 «УПРАВЛЕНИЕ В ТЕХНИЧЕСКИХ СИСТЕМАХ»**, **23.03.01 «ТЕХНОЛОГИЯ ТРАНСПОРТНЫХ ПРОЦЕССОВ», 09.03.02 «ИНФОРМАЦИОННЫЕ СИСТЕМЫ И ТЕХНОЛОГИИ».**

Подписано к выпуску 24.11.16 г. Гарнитура Times New. Усл. печ. л. 3,06. Зак. № 678 .

**\_\_\_\_\_\_\_\_\_\_\_\_\_\_\_\_\_\_\_\_\_\_\_\_\_\_\_\_\_\_\_\_\_\_\_\_\_\_\_\_\_\_\_\_\_\_\_\_\_\_\_\_\_\_\_\_\_\_\_\_\_\_\_\_\_\_\_\_\_\_\_\_\_\_\_\_\_\_\_\_\_\_\_\_\_\_\_\_\_\_\_\_\_\_\_\_\_\_**

Государственное образовательное учреждение Высшего профессионального образования «Донецкий национальный технический университет» Автомобильно-дорожный институт 284646, г. Горловка, ул. Кирова, 51 e-mail: print-adi@adidonntu.ru

Редакционно-издательский отдел